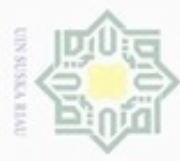

**BAB 1 IV**

Tahap Analisa dan perancangan akan menentukan hasil dari penelitian ini.

Sistem ini bertujuan untuk mengklasifikasikan *tweet* kedalam lima kelas

**ANALISA DAN PERANCANGAN**

Pada proses analisa berisi tentang tahapan-tahapan yang akan dilakukan pada

sistem yang akan dibuat. Selanjutnya proses perancangan adalah proses merancang

rincian sistem yang akan dibuat berdasarkan analisa yang telah dilakukan

dengan menggunakan metode *Naïve Bayes,* dimana inputnya berupa teks dengan

panjang maksimal 280 karakter atau yang disebut dengan *tweet* yang didapatkan

melalui Twitter dengan menggunakan layanan API Twitter. Sebelum sistem

melakukan proses klasifikasi dengan metode *Naïve Bayes*, *tweet* terlebih dahulu

dilakukan *text preprocessing* terlebih dahulu seperti normalisasi teks, dan *stemming*

tujuannya untuk meningkatkan akurasi dalam proses klasifikasi. Secara garis besar

**Gambar 4. 1 Gambaran Umum Sistem**

1500 *tweet*. Seluruh data *tweet* yang ada diberikan label kelas yang telah ditentukan

berbahasa Indonesia cara yang digunakan dalam pengumpulan data adalah

mengunduh data *tweet* menggunakan *script* PHP dengan layanan API *(Application* 

*Programming Interface)* Twitter. Data yang digunakan adalah data yang mengacu

dari beberapa kasus pelecehan *online* yang populer dibicarakan di Twitter.

yaitu *racist*, *embarrass, physically threatened, sexually harassed* dan *neutral*.

Data pelecehan *online* yang akan digunakan pada penelitian ini berjumlah

Classification

Data *tweet* yang diunduh adalah data *tweet* yang berasal dari Twitter

alur proses sistem in dapat dilihat pada Gambar 4.1 berikut ini.

Text Preprocessing

**1.2 Data Tweet Pelecehan** *Online*

### Hak Cipta Dilindungi Undang-Undang donbuew buezello silut syns atau seluruh karya tulis ini tanpa mencantumkan dan menyebutkan sumber

sebelumnya.

нак

cipta

mill

 $\subset$ 

a

**ISIam** 

Fic

Β

Riau

Data Tweet

**1.1 Analisa Data**

- $\omega$ Pengutipan hanya untuk kepentingan pendidikan, penelitian, Pengutipan tidak merugikan kepentingan yang wajar UIN Suska Riau penuisan karya ilmiah, penyusunan laporan, penulisan kritik atau tinjauan suatu masalah
- 
- 
- Dilarang mengumumkan dan memperbanyak sebagian atau seluruh karya tulis ini dalam bentuk apapun tanpa izin UIN Suska Riau
- 

IV-2

Tweet Class

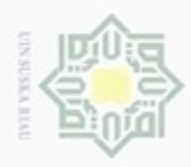

 $\frac{1}{10}$ Untuk mengumpulkan kata-kata pelecehan *online* peneliti membaca referensi dari berbagai media seperti berita terkait kategori pelecehan dan mengambil kata kunci yang biasa digunakan. Adapun klasifikasi kata-kata pelecehan *online* dapat dilihat pada Tabel 4.1 sebagai berikut:

### **Tabel 4. 1 Kata Kunci Pelecehan** *Online*

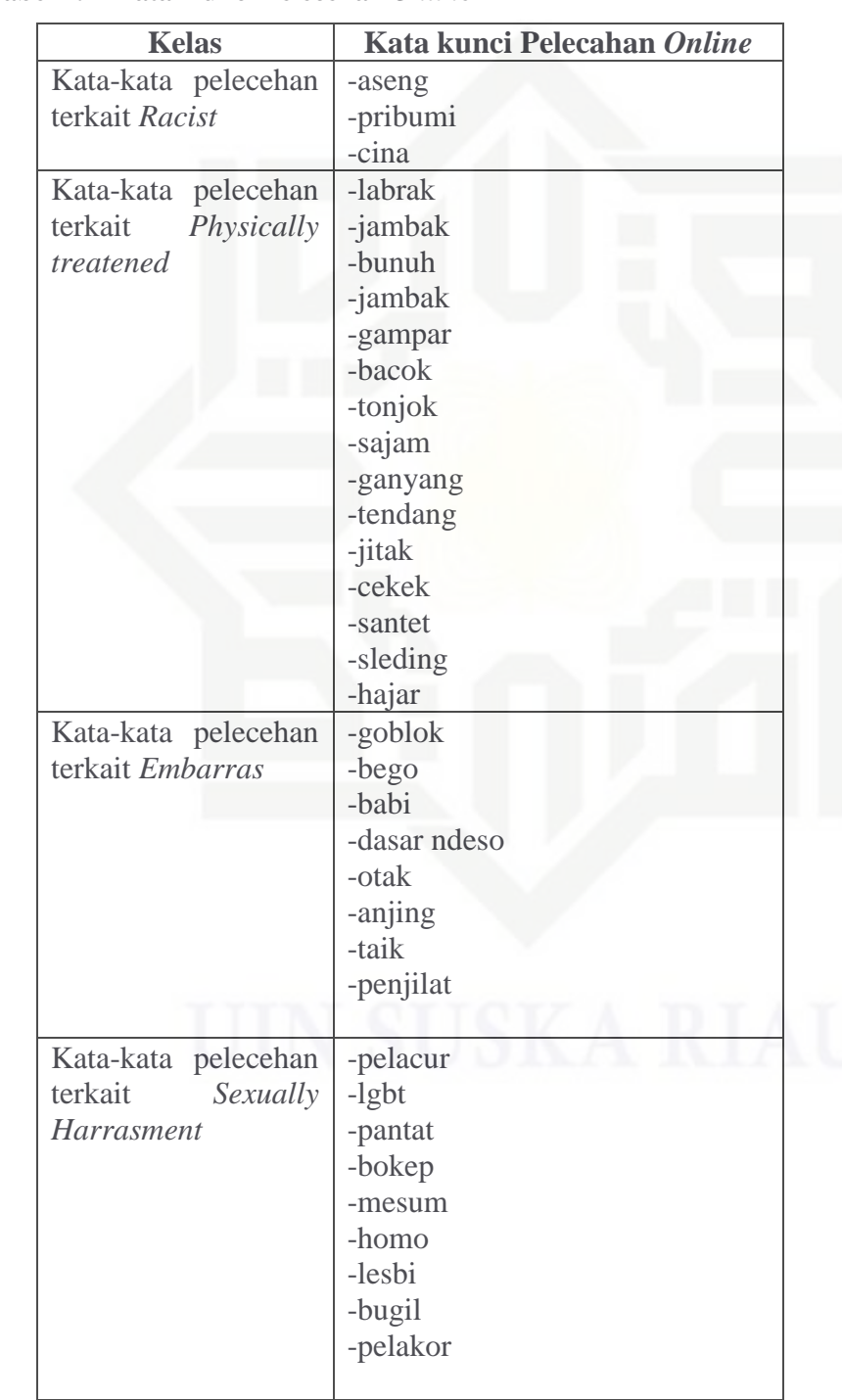

三

UIN Suska

Riau

State Islamic University of Sultan Syarif Kasim Riau

Hak Cipta Dilindungi Undang-Undang

. Dilarang mengutip sebagian atau seluruh karya tulis ini tanpa mencantumkan dan menyebutkan sumber

 $\omega$ g . Pengutipan tidak merugikan kepentingan yang wajar UIN Suska Riau . Pengutipan hanya untuk kepentingan pendidikan, penelitian, penulisan karya itmiah, penyusunan laporan, penulisan kritik atau tinjauan suatu masalah

Dilarang mengumumkan dan memperbanyak sebagian atau seluruh karya tulis ini dalam bentuk apapun tanpa izin UIN Suska Riau

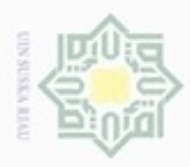

N

## $\omega$ Pengutipan hanya untuk kepentingan pendidikan, penelitian, penulisan

Pengutipan tidak merugikan kepentingan yang wajar UIN Suska Riau

Dilarang mengumumkan dan memperbanyak sebagian atau seluruh karya tulis ini dalam bentuk apapun tanpa izin UIN Suska Riau

Dilarang menguup sebagian atau seluruh karya tulis ini tanpa mencantumkan dan menyebutkan sumbel karya ilmiah, penyusunan laporan, penulisan kritik atau tinjauan suatu masalah

### **1.3 Seleksi dan Pelabelan**

 $\bigcirc$ Tahap selanjutnya setelah data berhasil dikumpulkan adalah seleksi data pada tahap ini data yang terkumpulkan kemudian diseleksi. Seleksi dilakukan karena tidak semua data yang berhasil diunduh dapat digunakan, seperti data yang menggunakan bahasa asing selain bahasa Indonesia harus dihilangkan. Dapat dilihat pada Gambar 4.2 data yang berwarna adalah contoh data tweet yang dihilangkan.

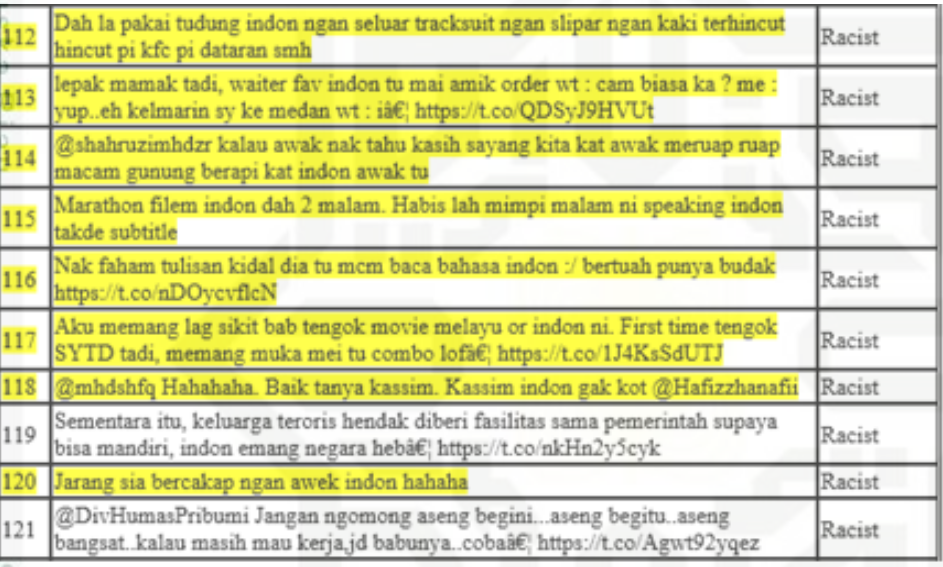

### **Gambar 4. 2 Tweet Yang Dihilangkan**

State Dan menghilangkan *tweet* yang serupa atau *retweet* merupakan proses untuk menyalin *tweet* dari orang lain untuk di *posting-*kan kembali, *retweet* ini ditandai dengan "RT" sebagai contoh "*RT @ janesyar80 negeri ini rusak oleh aseng mata sipit"*. Ini biasanya terjadi jika pengguna melihat *tweet* orang yang menarik untuk dibagikan. Berikut Gambar 4.3 proses penghapusan *retweet* dengan perintah query SQL.

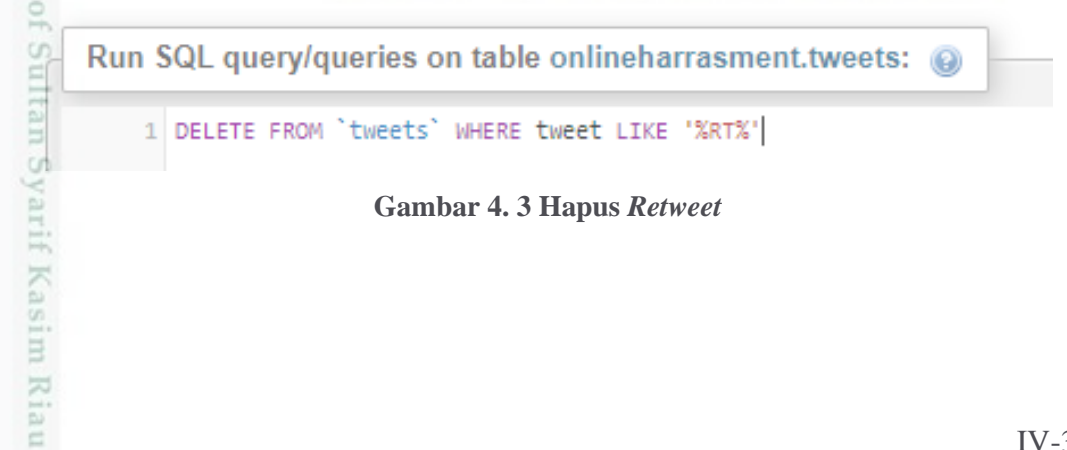

**Gambar 4. 3 Hapus** *Retweet*

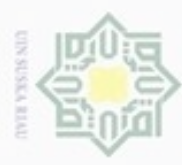

 $\frac{1}{2}$ 

Dilarang mengrup sebagian atau seluruh karya tulis ini tanpa mencantumkan dan menyebutkan sumber

E

Riau

Proses pelabelan data dilakukan dengan beberapa filter sebagai berikut:

1. Pelabelan dilakukan berdasarkan kata kunci yang sudah mencirikan untuk setiap masing-masing kelas.

2. Banyaknya *tweet* yang mengandung kata kunci yang mencirikan beberapa kelas dalam sebuah *tweet* maka *tweet* ini akan dihapus contoh : *"pengen di jambak si cina dasar tolol hobi mesum"* ini merupakan *tweet* yang akan dihapus karena *tweet* tidak bisa di label ke kelas tertentu jika terdapat bagian dari kata kunci kelas lain didalamnya.

3. Selanjutnya memberi label pada seluruh data *tweet* sesuai dengan kelas yang telah ditentukan yaitu *racist*, *embarrass, physically threatened, sexually harassed*  dan *neutral*.

Pada Tabel 4.2 adalah contoh *tweet* yang dikumpulkan dan sudah diberi label secara manual.

### **Tabel 4. 2 Contoh** *Tweet* **Berlabel**

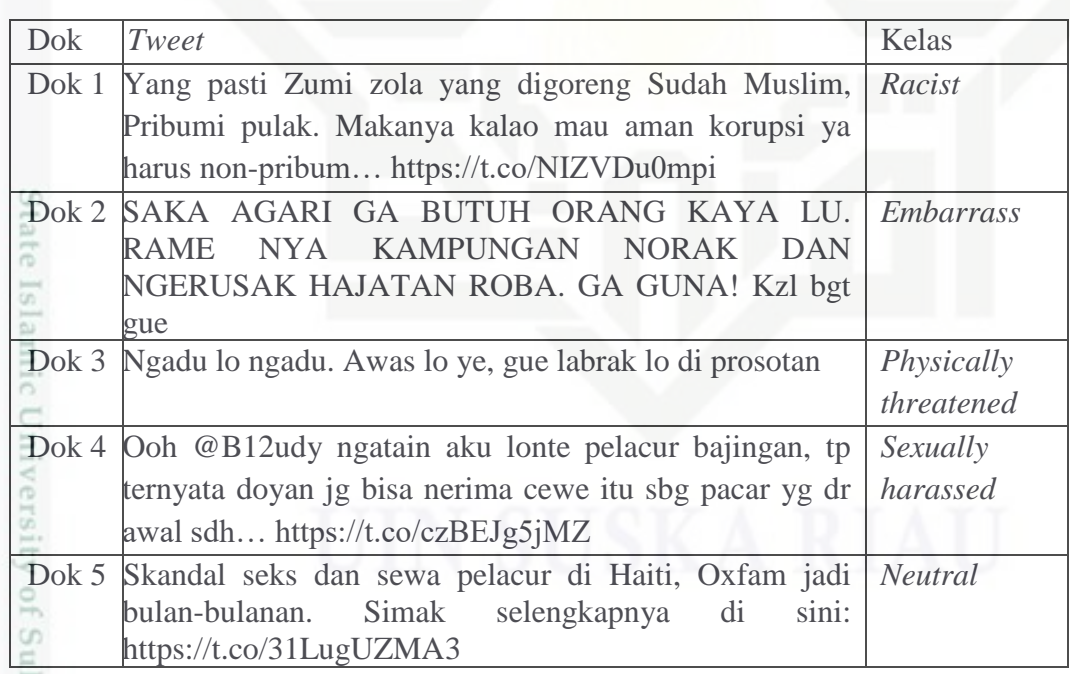

Itan Proses seleksi dilakukan dengan cara manual. Data *tweet* diunduh lebih kurang 3000 *tweet* kemudian data diseleksi menyisakan data berjumlah 1500 *tweet* yang siap diolah untuk proses salanjutnya. Setelah data diberi label secara manual, barulah dapat dilakukan proses *text preprocessing.*

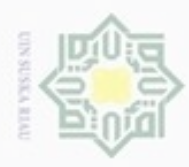

 $\alpha$ 

Hak Cipta Dilindungi Undang-Undang

C  $\bar{z}$ 

 $\omega$ 

uska

Ria

 $\equiv$ 

State Islamic Ur

arif Kasim Riau

Dilarang mengutip sebagian atau seluruh karya tulis ini tanpa mencantumkan dan menyebutkan sumber

Pengutipan hanya untuk kepentingan pendidikan, penelitian, penulisan

N

### **1.4** *Text Preprocessing*

 $\circ$ *Text Preprocessing* merupakan langkah untuk membersihkan data dengan tujuan untuk menyeragamkan bentuk kata dan mengurangi volume kata dengan menghapus unsur-unsur yang tidak dibutuhkan. Adapun proses dapat dilakukan dalam *text preprocessing* data dapat dilihat pada Gambar 4.4 berikut :

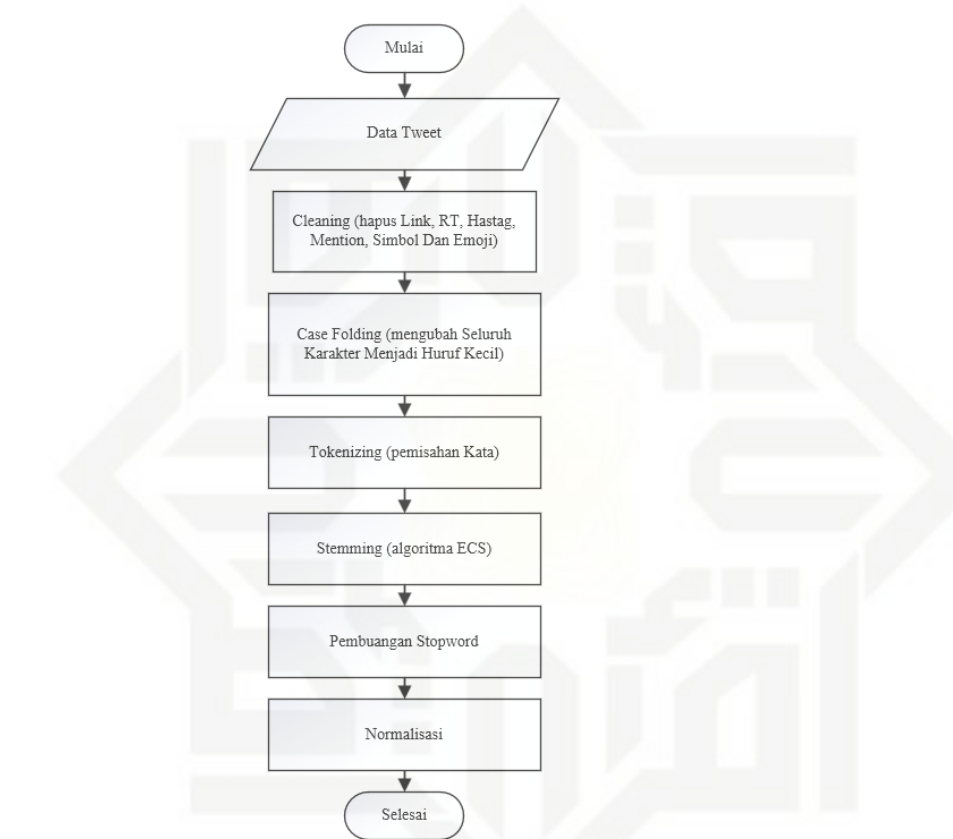

**Gambar 4. 4** *Flowchart Text Preprocessing*

### **1.4.1** *Cleaning*

*Cleaning* adalah proses pembersihan *tweet* dari kata-kata yang tidak digunakan untuk mengurangi *noise* pada proses klasifikasi. Kata-kata yang akan dibersihkan pada proses ini seperti *hashtag* (#), karakter HTML, RT (*retweet*), *username* (@), *emoticon* dan URL. Proses *cleaning* pada *tweet* dapat dilihat pada Tabel 4.3 berikut ini.

karya ilmiah, penyusunan laporan, penulisan kritik atau tinjauan suatu masalah

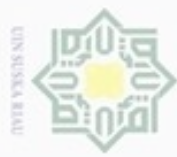

### **Tabel 4. 3 Hasil** *Cleaning*

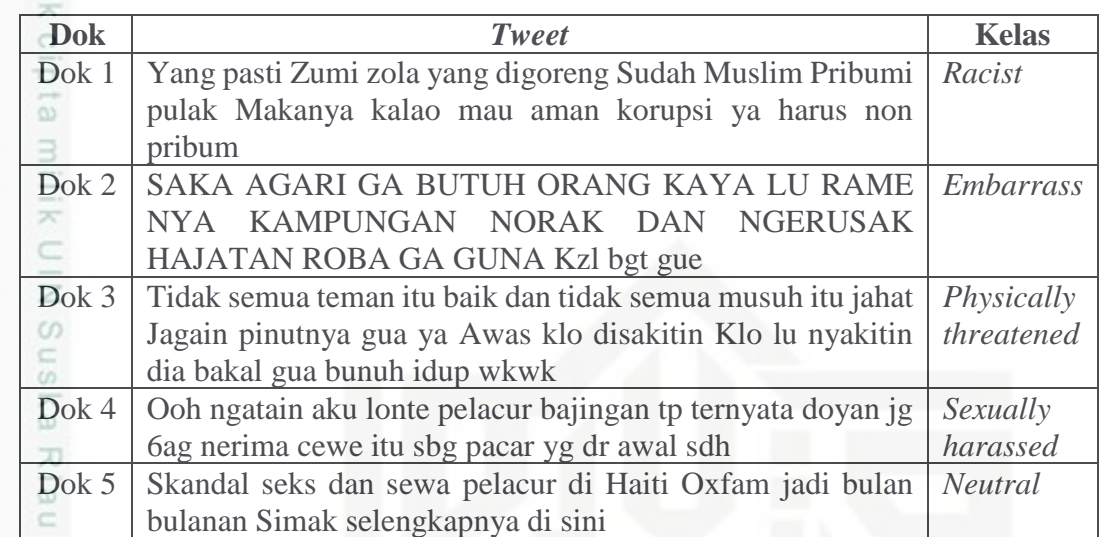

### **1.4.2** *Case folding*

*Case folding* adalah proses mengubah semua huruf kapital menjadi huruf kecil. Proses ini dilakukan karena tidak semua isi *tweet* konsisten dalam penggunaan huruf. Oleh karena itu proses *case folding* diperlukan untuk mengatasi kata atau *term* ganda hanya karena penulisan katanya yang tidak sama. Makanya untuk meratakan semua kata, dikonversikan semua huruf kapital kebentuk standar (huruf kecil). Proses *case folding* dapat dilihat pada Tabel 4.4 berikut:

### **Tabel 4. 4 Hasil** *Case Folding*

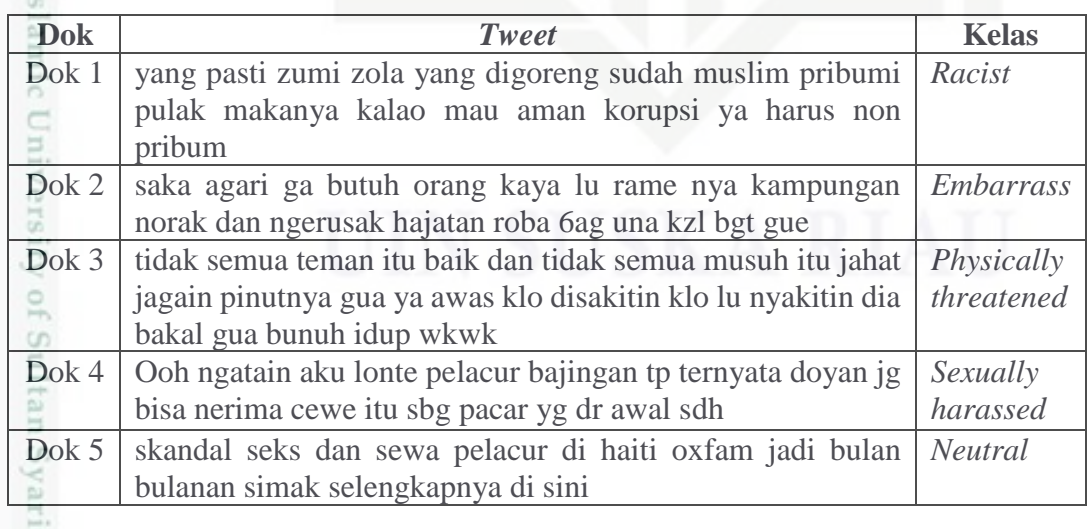

Hak Cipta Dilindungi Undang-Undang

Dilarang mengumumkan dan memperbanyak sebagian atau seluruh karya tulis ini dalam bentuk apapun tanpa izin UIN Suska Riau

Kasim Riau

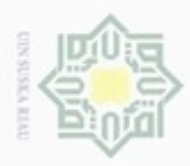

 $\omega$ ģ

Hak Cipta Dilindungi Undang-Undang

. Dilarang mengutip sebagian atau seluruh karya tulis ini tanpa mencantumkan dan menyebutkan sumber

N

### **1.4.3** *Tokenizing*

*Tokenizing* adalah proses pemisahan kalimat menjadi kata perkata atau  $_{\bigcirc}$ potongan kata tunggal. Contoh proses *tokenizing* seperti pada Tabel 4.5 berikut:

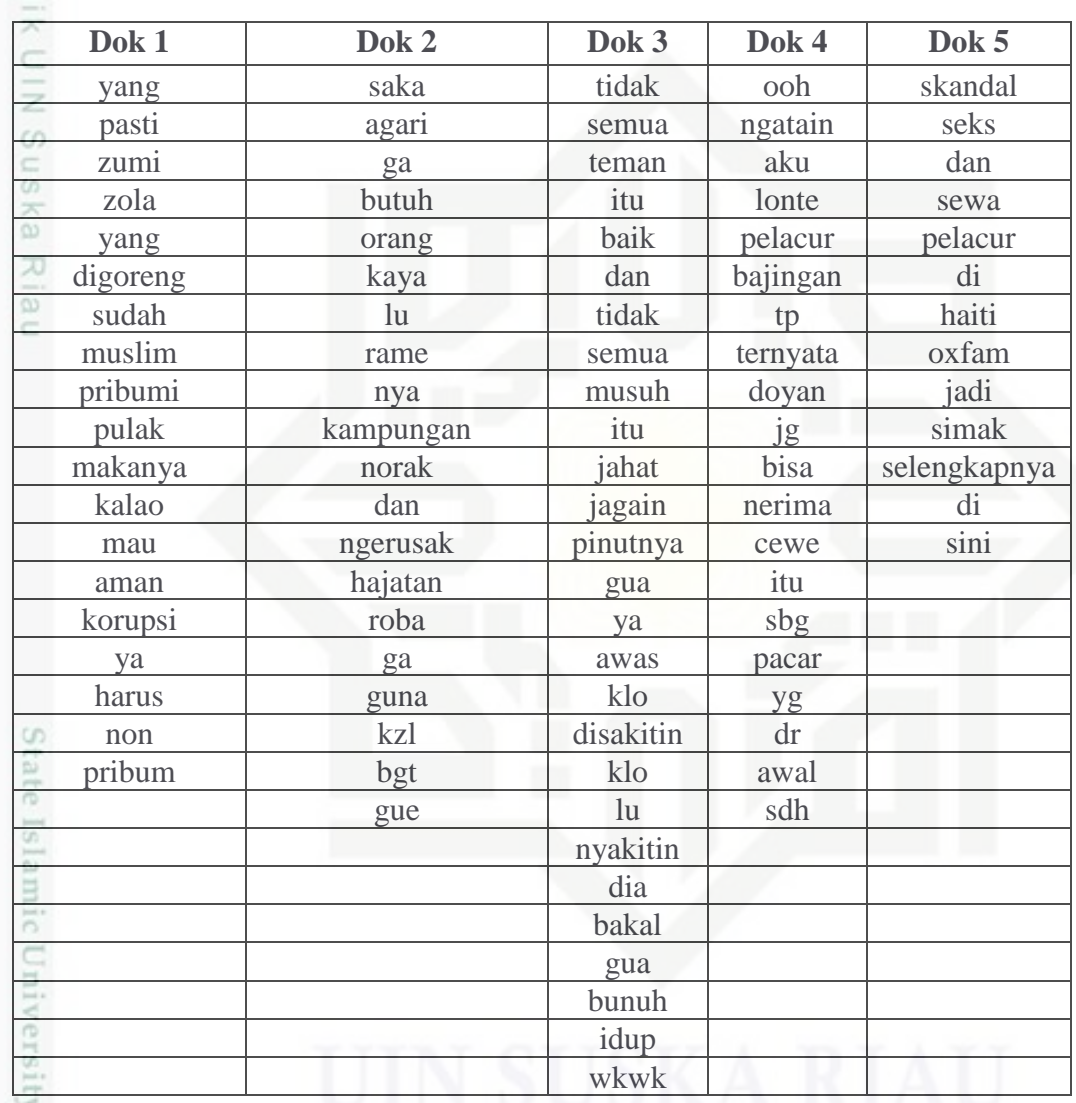

### **Tabel 4. 5 Hasil Tokenizing**

### **1.4.4 Normalisasi**

usim Riau

Normalissai adalah proses mengubah kata-kata yang tidak baku menjadi kata baku menurut kamus normalisasi yang telah dibuat. Sebagian besar mengacu pada kata baku menurut Kamus Besar Bahasa Indonesia dan ada juga penambahan kata yang sesuai dengan penelitian ini, seperti kata *ndeso* (sifat orang kampung, tapi

Pengutipan hanya untuk kepentingan pendidikan, penelitian, penulisan karya ilmiah, penyusunan laporan, penulisan kritik atau tinjauan suatu masalah

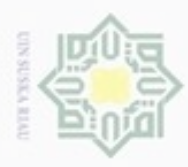

Dilarang mengutip sebagian atau seluruh karya tulis

ini tanpa mencantumkan dan menyebutkan sumber

State Islamic University of Sultan Syarif Kasim Riau

bukan orang kampung), *aseng* (simbol anti Cina) dan lain-lain. Adapun algoritma normalisasi yang dilakukan pada penelitian ini sebagai berikut:

1. Cari kata yang akan dinormalisasikan dalam kamus. Jika ditemukan maka diasumsikan bahwa kata tersebut adalah *root word*, maka algoritma terhenti.

2. Jika tidak ditemukan hapus huruf berlebihan dimulai untuk setiap huruf pada kata, periksa huruf pertama kata tersebut, kemudian *recoding.* Periksa huruf selanjutnya jika huruf sama dengan huruf sebelumnya maka hapus huruf tersebut, jika tidak simpan huruf lakukan hal yang sama pada huruf selanjutnya.

3. Melakukan *recoding*

- 4. Jika telah diperiksa untuk setiap huruf periksa kata harus proses sebelumnya pada kamus.
- 5. Jika ditemukan maka algoritma terhenti. Jika tidak ditemukan algoritma ini mengembalikan kata yang asli sebelum dilakukan penghapusan huruf berlebihan.
- 6. Selanjutnya periksa kata pada kamus normalisasi.
- 7. Jika ditemukan lakukan perubahan kata menjadi kata baku. Jika tidak ditemukan maka kembalikan kata pada *root word.*

*Flowchart* normalisasi dapat dilihat pada Gambar 4.5 berikut:

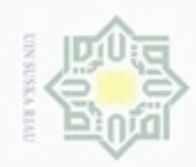

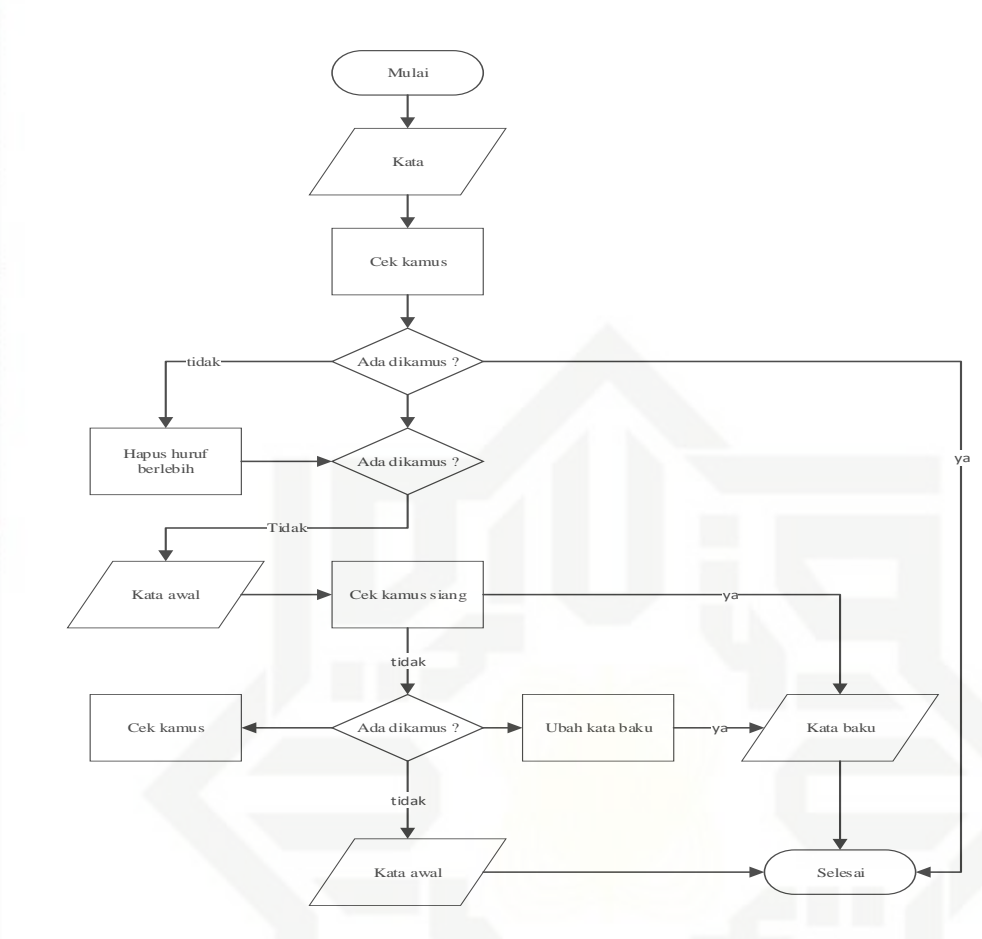

**Gambar 4. 5** *Flowchart* **Normalisasi**

### **1.4.5** *Stopword Removal*

ē *Stopword Removal* adalah proses penghilangan *stopword* atau kata yang dianggap tidak berguna dan tahapan ini juga dapat menekan penggunaan waktu dalam menentukan hasil. Contoh *stopword* bahasa Indonesia yaitu kata hubung seperti "akan"," kemudian", "yang", "sebagai", dan lain-lain, peutunjuk waktu, serta kata tanya. Prosesnya dapat dilihat pada Tabel 4.6 berikut:

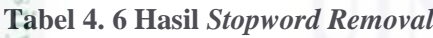

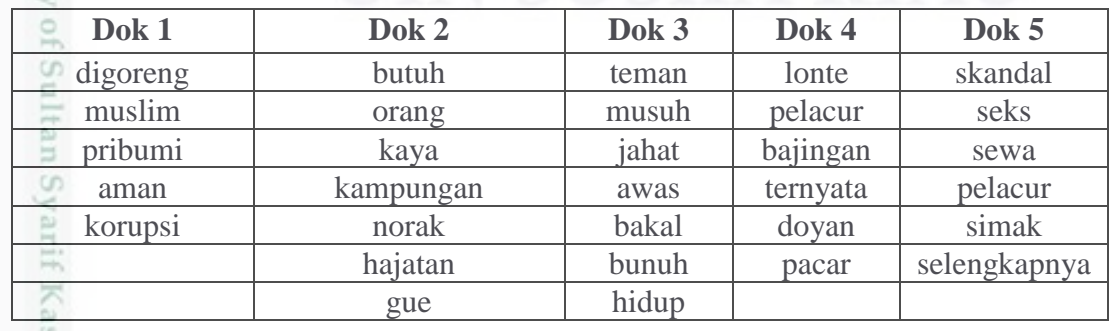

Hak Cipta Dilindungi Undang-Undang

Hak cipta milik UIN Suska

Riau

sim Riau

- Dilarang mengrup sebagian atau seluruh karya tulis ini tanpa mencantumkan dan menyebutkan sumber
- $\omega$ ö Pengutipan tidak merugikan kepentingan yang wajar UIN Suska Riau Pengutipan hanya untuk kepentingan pendidikan, penelitian, penulisan karya ilmiah, penyusunan laporan, penulisan kritik atau tinjauan suatu masalah
- N

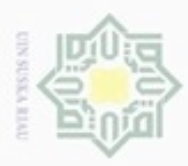

 $\omega$ 

Hak Cipta Dilindungi Undang-Undang

 $\subset$ 

Dilarang mengrup sebagian atau seluruh karya tulis ini tanpa mencantumkan dan menyebutkan sumber

N

### **1.4.6** *Stemming*

*Stemming* adalah proses menghilangkan imbuhan pada kata berimbuhan  $_{\bigcirc}$ menjadi kata dasar menggunakan algoritma *Enhanced Confix Stemming*. Penentuan kata dasar atau proses *stemming* ini mengacu pada kamus bahasa Indonesia sebagai kumpulan kata dasar. Analisa *stemming* ini mengikuti format penulisan bahasa Indonesia yang telah mengandung imbuhan (*affix*) awalan (*prefix*, akhiran (*suffix*) sisipan (*infix*), dan awalan akhiran (*konfix*) berikut contoh hasil proses *stemming*:

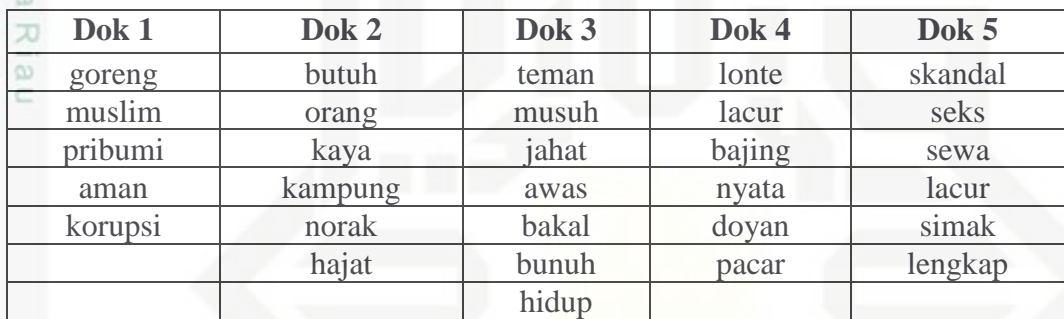

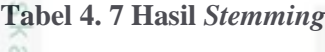

### **1.5 Pembobotan**

Pembobotan adalah proses merubah kata menjadi bentuk vektor. Ada beberapa tahapan yang harus dilalui agar tujuan itu bisa dicapai seperti menghitung *term frequency* (TF) jumlah kemuculan kata dalam dokumen.

Dalam penelitian tugas akhir ini fitur yang digunakan adalah *unigram* dengan pembobotan menggunakan TF *(Term Frequency)* Kata direpresentasi ke dalam bentuk vektor, dimana tiap kata dihitung sebagai suatu fitur. Adapun perhitungan bobot yang digunakan adalah *Term Frequency* (TF). Pada Tabel 4.7 adalah hasil pembobotan selengkapnya berdasarkan contoh *tweet* diatas. Proses pembobotan dalam penelitian ini akan dilakukan dengan *script* PHP.

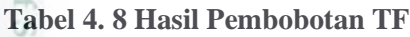

Riau

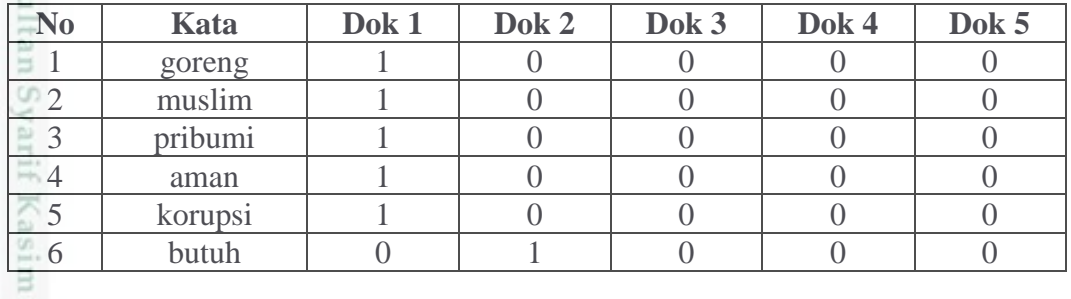

Pengutipan hanya untuk kepentingan pendidikan, penelitian, penulisan karya itmiah, penyusunan laporan, penulisan kritik atau tinjauan suatu masalah

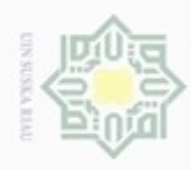

 $\alpha$  $\sigma$ 

N

Hak Cipta Dilindungi Undang-Undang

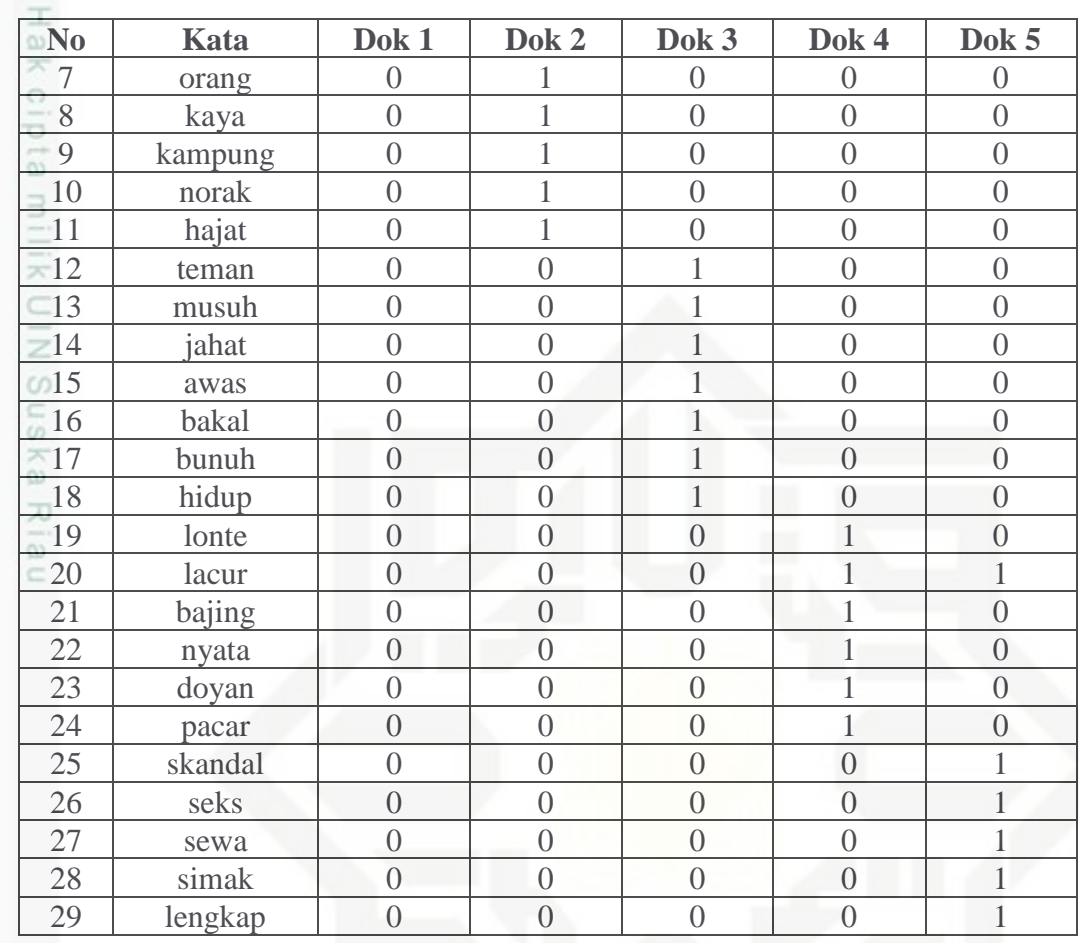

Sultan Syarif Kasim Riau

### **1.6 Analisa Algoritma** *Naïve Bayes Classifier*

高 Berdasarkan data *tweet* pelecehan *online* yang telah dilakukan proses sebelumnya, maka pada tahapan ini akan dijelaskan teknik-teknik yang digunakan dalam klasifikasi *Naïve Bayes Classifier.*

g *Naïve Bayes* merupakan algoritma *supervised learning* yang memanfaatkan teori probabilitas. Sehingga dibutuhkan pengeteahuan awal untuk dapat mengambil keputusan. Berikut langkah-langkah proses algoritma *Naïve Bayes* dalam klasifikasi *tweet* pelecehan *online* dalam *flowchart* 4.6 berikut.

Pengutipan hanya untuk kepentingan pendidikan, penelitian, penulisan karya itmiah, penyusunan laporan, penulisan kritik atau tinjauan suatu masalah

. Dilarang mengutip sebagian atau seluruh karya tulis ini tanpa mencantumkan dan menyebutkan sumber

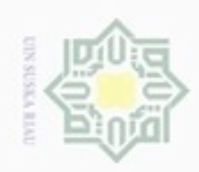

 $\sigma$  $\infty$ 

Pengutipan tidak merugikan kepentingan yang wajar UIN Suska Riau

Dilarang mengumumkan dan memperbanyak sebagian atau seluruh karya tulis ini dalam bentuk apapun tanpa izin UIN Suska Riau

Hak cipta milik UIN Suska Riau

if Kasim Riau

## State Islamic Uni

# Hak Cipta Dilindungi Undang-Undang

Dilarang menguup sebagan atau seluruh karya tulis ini tanpa mencantumkan dan menyebutkan sumber

Pengutipan hanya untuk kepentingan pendidikan, penelitian, penulisan karya itmiah, penyusunan laporan, penulisan kritik atau tinjauan suatu masalah

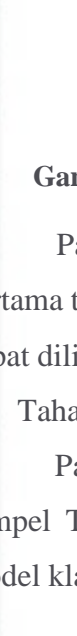

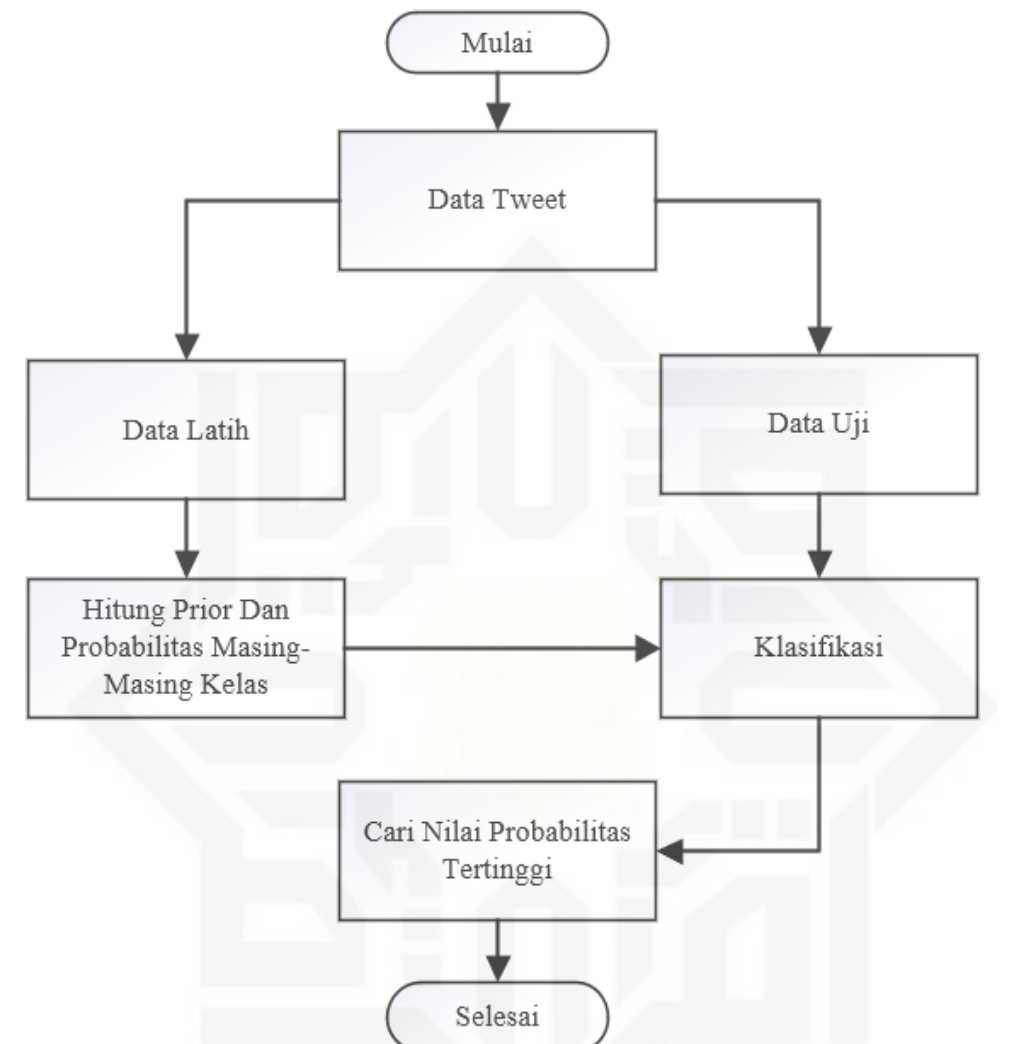

### **Gambar 4. 6** *Flowchart* **Klasifikasi Pelecehan** *Online* **Metode** *Naïve Bayes*

Pada proses dengan *Naïve Bayes Classfier* dibagi menjadi dua tahapan, pertama tahap *training* (latih) dan tahap *testing* (pengujian). Penjelasan tahapan ini dapat dilihat sebagai berikut:

1. Tahap *training*

Pada tahap *training* ini data yang telah didapatkan TF-nya seperti pada sampel Tebel 4.7 dijadikan data latih untuk menjadi acuan dalam membentuk model klasifikasi. Pada tahapan ini akan dicari nilai probilitas kelas dari data latih.

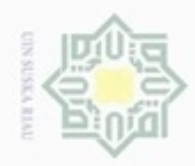

 $\frac{1}{8}$ Menghitung nilai probabilitas (persamaan 2.8 dan persamaan 2.9) setiap *term* untuk setiap kelas dari data latih. Perhitungannya adalah sebagai berikut: eid

a. Pertama hitung probabilitas setiap kategori menggunakan persamaan 2.8, dalam penelitian ini yang menjadi kategori ada lima yaitu, kategori kelas *Racist*, *Embarrass, Physically threatened, Sexually harassed* dan kelas *Neutral*.

$$
P(r/e/p/s/n) = \frac{(r/e/p/s/n)}{|c|} = \frac{1}{5}
$$

$$
P(racist) = \frac{d(racist)}{|c|} = \frac{1}{5}
$$

$$
P(embarrass) = \frac{d(embarrass)}{|c|} = \frac{1}{5}
$$

$$
P(physically\ threatened) = \frac{d(physically\ threatened)}{|c|} = \frac{1}{5}
$$

$$
P(sexually\ harased) = \frac{d(sexually\ harased)}{|c|} = \frac{1}{5}
$$

$$
P(netral) = \frac{d(netral)}{|c|} = \frac{1}{5}
$$

b. Selanjutnya hitung probabilitas setiap *term* dari semua dokumen dengan menggunakan persamaan 2.12. sebagai contoh perhitungan dari 5 dokumen yang masing-masing terdiri 1 mewakili setiap kelas yang digunakan dalam perhitungan ini, memiliki banyak jumlah *term* sebanyak 29, 5 *term* dari kelas *racist,* 6 *term* dari kelas *embarrass,* 7 *term* dari kelas *physically threatened*, 6 *term* dari kelas *sexually harassed* dan 6 *term* dari kelas *neutral.* Banyaknya *term* tergantung dari proses *text preprocessing* dan *stemming.* Perhitungan probabilitas dari setiap *term* adalah sebagai berikut, berdasarkan sampelnya pada Tabel 4.8.

$$
P(w_k | r/e/p/s/n) = \frac{(n_k, R/E/P/S/N) + 1}{(n, R/E/P/S/N) + |\text{kosakatal}|}
$$

Keterangan :

 $P(w_k|r/e/p/s/n)$  = Peluang kemunculan kata-kata pada sebuah kategori/kelas,  $w_k$  adalah kata yang muncul pada sebuah kategori.

. Dilarang mengutip sebagian atau seluruh karya tulis ini tanpa mencantumkan dan menyebutkan sumber  $\omega$ Pengutipan hanya untuk kepentingan pendidikan, penelitian, penulisan karya ilmiah, penyusunan laporan, penulisan kritik atau tinjauan suatu masalah

Hak Cipta Dilindungi Undang-Undang

milik UIN Suska

Ria ċ

State Islamic University of Sultan Syarif Kasim Riau

Pengutipan tidak merugikan kepentingan yang wajar UIN Suska Riau

 $(n_k, R/E/P/S/N) + 1 =$  Jumlah frekuensi kemunculan setiap kata pada sebuah kategori/kelas. Kemudian ditambah 1, 1 merupakan nilai mutlak dari rumusnya.

 $(n, R/E/P/S/N)$  = Jumlah frekuensi kemunculan seluruh kata dari setiap kategori/kelas, *n* adalah kemuncilan seluruh kata dari setiap kategori/kelas.

|kosakata| = Jumlah semua kata dari semua kategori.

Diketahui |kosakata|=30

*count Racist=*5*, count embarrass=*6*, count physically threatened =*7, *count sexually harassed=*6*, count neutral=*6

Probabilitas kata "goreng"

$$
P("goreng"|R = \frac{("goreng"|R) + 1}{(R) + |kosakata|} = \frac{1+1}{5+29} = 0,0588235294117647
$$
  
\n
$$
P("goreng"|R = \frac{("goreng"|E) + 1}{(R) + |kosakata|} = \frac{0+1}{6+29} = 0,0285714285714286
$$
  
\n
$$
P("goreng"|R = \frac{("goreng"|P) + 1}{(R) + |kosakata|} = \frac{0+1}{7+29} = 0,0277777777777778
$$
  
\n
$$
P("goreng"|R = \frac{("goreng"|S) + 1}{(R) + |kosakata|} = \frac{0+1}{6+29} = 0,0285714285714286
$$

$$
P("goreng"|R = \frac{("goreng"|"N) + 1}{(R) + |kosakatal|} = \frac{0 + 1}{6 + 29} = 0,0285714285714286
$$

Probabilitas kata "muslim"

$$
P("muslim"|R = \frac{("muslim"|"R) + 1}{(R) + |kosakatal|} = \frac{1 + 1}{5 + 29} = 0,0588235294117647
$$
  

$$
P("muslim"|R = \frac{("muslim"|"E) + 1}{(R) + |kosakatal|} = \frac{0 + 1}{6 + 29} = 0,0285714285714286
$$
  

$$
P("muslim"|R = \frac{("muslim"|"P) + 1}{(R) + |kosakatal|} = \frac{0 + 1}{7 + 29} = 0,0277777777777778
$$
  

$$
P("muslim"|R = \frac{("muslim"|"S) + 1}{(R) + |kosakatal|} = \frac{0 + 1}{6 + 29} = 0,0285714285714286
$$
  

$$
P("muslim"|R = \frac{("muslim"|"N) + 1}{(R) + |kosakatal|} = \frac{0 + 1}{6 + 29} = 0,0285714285714286
$$

Probabilitas kata "pribumi"

Hak cipta milik UIN Suska

Ria  $\equiv$ 

Hak Cipta Dilindungi Undang-Undang

Dilarang menguup sebagan atau seluruh karya tulis ini tanpa mencantumkan dan menyebutkan sumbel

N

ö  $\alpha$ 

Pengutipan tidak merugikan kepentingan yang wajar UIN Suska Riau Pengutipan hanya untuk kepentingan pendidikan, penelitian, penulisan

Dilarang mengumumkan dan memperbanyak sebagian atau seluruh karya tulis ini dalam bentuk apapun tanpa izin UIN Suska Riau

State Islamic University of Sultan Syarif Kasim Riau

karya ilmiah, penyusunan laporan, penulisan kritik atau tinjauan suatu masalah

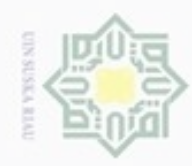

Hak cipta milik UIN Suska Riau

. Dilarang mengutip sebagian atau seluruh karya tulis ini tanpa mencantumkan dan menyebutkan sumber

 $\omega$ . Pengutipan hanya untuk kepentingan pendidikan, penelitian, penulisan karya ilmiah, penyusunan laporan, penulisan kritik atau tinjauan suatu masalah

N b. Pengutipan tidak merugikan kepentingan yang wajar UIN Suska Riau

. Dilarang mengumumkan dan memperbanyak sebagian atau seluruh karya tulis ini dalam bentuk apapun tanpa izin UN Suska Riau

State Islamic University of Sultan Syarif Kasim Riau

### $P("pribumi"|R =$  $("pribumi"|"R) + 1$  $\frac{1}{(R) + |\text{kosakata}|} =$  $1 + 1$  $\frac{24}{5 + 29} = 0,0588235294117647$  $P("pribumi"|R =$  $("pribumi"|"E) + 1$  $\frac{1}{P}$  =  $\frac{1}{P}$  =  $\frac{1$  $0 + 1$  $\frac{1}{6 + 29} = 0,0285714285714286$  $P("pribumi"|R =$  $("pribumi"|"P) + 1$  $\frac{1}{R}$  =  $\frac{1}{R}$  =  $\frac{1$  $0 + 1$  $\frac{1}{7+29} = 0.02777777777777778$  $P("pribumi"|R =$  $("pribumi" | "S) + 1$  $\frac{1}{(R) + |\text{kosakata}|} =$  $0 + 1$  $\frac{1}{6 + 29} = 0,0285714285714286$  $P("pribumi"|R =$  $("pribumi"|"N) + 1$  $\frac{1}{(R) + |\text{kosakata}|}$  =  $0 + 1$  $\frac{1}{6 + 29} = 0,0285714285714286$

Probabilitas kata "aman"

$$
P("aman"|R) = \frac{("aman"|R) + 1}{(R) + |kosakatal|} = \frac{1 + 1}{5 + 29} = 0,0588235294117647
$$
  
\n
$$
P("aman"|R) = \frac{("aman"|E) + 1}{(R) + |kosakatal|} = \frac{0 + 1}{6 + 29} = 0,0285714285714286
$$
  
\n
$$
P("aman"|R) = \frac{("aman"|P) + 1}{(R) + |kosakatal|} = \frac{0 + 1}{7 + 29} = 0,0277777777777778
$$
  
\n
$$
P("aman"|R) = \frac{("aman"|S) + 1}{(R) + |kosakatal|} = \frac{0 + 1}{6 + 29} = 0,0285714285714286
$$
  
\n
$$
P("aman"|R) = \frac{("aman"|N) + 1}{(R) + |kosakatal|} = \frac{0 + 1}{6 + 29} = 0,0285714285714286
$$

Probabilitas kata "korupsi"

$$
P("korupsi"|R) = \frac{("korupsi"|R) + 1}{(R) + |kosakatal|} = \frac{0 + 1}{5 + 29} = 0,0588235294117647
$$

$$
P("korupsi"|R) = \frac{("korupsi"|E) + 1}{(R) + |kosakatal|} = \frac{0 + 1}{6 + 29} = 0,0285714285714286
$$

$$
P("korupsi"|R) = \frac{("korupsi"|P) + 1}{(R) + |Sosakatal|} = \frac{0 + 1}{6 + 29} = 0,0277777777777777778
$$

$$
P("korupsi" | R = \frac{P(180 \times 10^{-19} \text{ J} \cdot \text{m})}{(R) + |\text{kosakatal}|} = \frac{3.12}{7 + 29} = 0.027777777777777778
$$
\n
$$
P(100 \times 10^{-19} \text{ J} \cdot \text{m}) = \frac{P(100 \times 10^{-19} \text{ J} \cdot \text{m})}{(R) + 1} = 0.0265744205744205
$$

$$
P("korupsi"|R = \frac{(\text{Korupsi } | 5) + 1}{(R) + |\text{kosakatal}|} = \frac{0 + 1}{6 + 29} = 0.0285714285714286
$$
  
\n("korupsi"|N) + 1 0 + 1

$$
P("korupsi" | R = \frac{("korupsi" | "N) + 1}{(R) + |kosakatal} = \frac{0 + 1}{6 + 29} = 0,0285714285714286
$$

Probabilitasi kata "butuh"

$$
P("butuh"]E = \frac{("butuh"]^T R) + 1}{(E) + |kosakatal|} = \frac{0 + 1}{5 + 29} = 0,0294117647058824
$$

$$
P("butuh"]E = \frac{("butuh"]^T R) + 1}{(E) + |kosakatal|} = \frac{1 + 1}{6 + 29} = 0,0571428571428571
$$

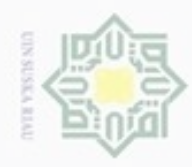

a ilmiah, penyusunan laporan, penulisan kritik atau tinjauan suatu masalah

b. Pengutipan tidak merugikan kepentingan yang wajar UIN Suska Riau

. Dilarang mengumumkan dan memperbanyak sebagian atau seluruh karya tulis ini dalam bentuk apapun tanpa izin UIN Suska Riaua

lan menyebutkan sumbe

$$
P("kamping" | E = \frac{("kamping" | T R) + 1}{(E) + |kosakatal} = \frac{0 + 1}{5 + 29} = 0.0294117647058824
$$

$$
P("kamping" | E = \frac{("kamping" | T E) + 1}{(E) + |kosakatal} = \frac{1 + 1}{6 + 29} = 0.0571428571428571
$$

$$
P("kamping" | E = \frac{("kamping" | T) + 1}{(E) + |kosakatal} = \frac{0 + 1}{7 + 29} = 0.02777777777777778
$$

IV-16

### @ Hak cipta milik UIN Suska Riau

 $P("butuh"|E =$ 

 $P("butuh"]E =$ 

 $P("butuh"|E =$ 

Probabilitas kata "orang"

 $P("orange"|E =$ 

 $P("orange" | E =$ 

 $P("orange"|E =$ 

 $P("orange" | E =$ 

 $P("orange" | E =$ 

 $P("kaya"|E =$ 

 $P("kaya"|E =$ 

 $P("kaya"|E =$ 

 $P("kaya"|E =$ 

 $P("kaya"|E =$ 

Probabilitas kata "kampung"

Probabilitas kata "kaya"

 $("butuh"|"P) + 1$  $\frac{(\sqrt{2\pi(1-\frac{1}{2})^2})^2}{(E) + |\text{kosakata}|}$ 

 $("butuh"|"S) + 1$  $\frac{(\sqrt{2} + 1)\cdot 1}{(E) + |\text{kosakata}|}$ 

 $("butuh"|"N) + 1$  $\frac{(\sqrt{2\pi k(n+1)} + 1)}{E}$  =

 $("orange" | "R) + 1$  $\frac{(\text{Cone}) + \text{Cone}}{(\text{E}) + |\text{kosakata}|}$  =

 $("orange" | "E) + 1$  $\frac{(\text{Cone} - \text{Cone}) + \text{Cone}}{(\text{E}) + |\text{kosakata}|}$ 

 $("orange" | "P) + 1$  $\frac{(-2.25 + 1)}{(E) + |kosakata|}$ 

 $("orange" | "S) + 1$  $\frac{(\text{sum} - \text{sum}) + \text{sum}}{(\text{E}) + |\text{kosakata}|} =$ 

 $("orange" | "N) + 1$  $\frac{(\text{Cone}) + \text{N}}{(\text{E}) + |\text{kosakata}|}$  =

("kaya"|"R) + 1  $\frac{(\text{m/s})^2 + (1)}{(\text{E}) + |\text{kosakata}|}$ 

 $("kaya"|"E) + 1$  $\frac{(\text{m}, \text{m}) + 1}{(\text{E}) + |\text{kosakata}|}$ 

 $("kaya"|"P) + 1$  $\frac{(\text{m/s})^2 + (1-\text{m/s})^2}{(\text{E}) + |\text{kosakata}|}$ 

("kaya"|"S) + 1  $\frac{(\text{m}) \cdot (-1)^n}{(\text{E}) + |\text{kosakata}|}$ 

 $("kaya"|"N) + 1$  $\frac{(\text{m/s})^2 + (\text{m/s})^2}{(\text{E}) + |\text{kosakata}|}$   $0 + 1$ 

 $0 + 1$ 

 $0 + 1$ 

 $0 + 1$ 

 $1 + 1$ 

 $0 + 1$ 

 $0 + 1$ 

 $0 + 1$ 

 $0 + 1$ 

 $1 + 1$ 

 $0 + 1$ 

 $0 + 1$ 

 $0 + 1$ 

 $\frac{1}{7+29} = 0.02777777777777778$ 

 $\frac{1}{6 + 29} = 0,0285714285714286$ 

 $\frac{1}{6 + 29} = 0,0285714285714286$ 

 $\frac{1}{5 + 29} = 0.0294117647058824$ 

 $\frac{1}{6 + 29}$  = 0,0571428571428571

 $\frac{1}{7+29} = 0.02777777777777778$ 

 $\frac{1}{6 + 29} = 0.0285714285714286$ 

 $\frac{1}{6 + 29} = 0,0285714285714286$ 

 $\frac{1}{5 + 29} = 0.0294117647058824$ 

 $\frac{1}{6 + 29} = 0.0571428571428571$ 

 $\frac{1}{7+29}$  = 0,0277777777777777778

 $\frac{1}{6 + 29} = 0,0285714285714286$ 

 $\frac{1}{6 + 29} = 0.0285714285714286$ 

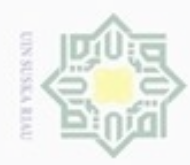

Hak cipta

k UIN Suska Riau

State Islamic Univ

sity of Sultan Syarif Kasim Riau

Hak Cipta Dilindungi Undang-Undang

Dilarang mengutip sebagian atau seluruh karya tulis ini tanpa mencantumkan dan menyebutkan sumber

Pengutipan hanya untuk kepentingan pendidikan, penelitian, penulisan karya limiah, penyusunan laporan, penulisan kritik atau tinjauan suatu masalah

Pengutipan tidak merugikan kepentingan yang wajar UIN Suska Riai

. Dilarang mengumumkan dan memperbanyak sebagian atau seluruh karya tulis ini dalam bentuk apapun tanpa izin UIN Suska Riau

 $\frac{7+29}{7+29} = 0,05555555555555556$  $0 + 1$  $\frac{1}{6 + 29} = 0,0285714285714286$ 

 $\frac{1}{5 + 29} = 0.0294117647058824$ 

 $\frac{1}{6 + 29} = 0,0285714285714286$ 

 $P("norak" | E =$  $("norak" | "P) + 1$  $\frac{(\text{mean } | \cdot \text{)} - \text{mean}}{(\text{E}) + |\text{kosakata}|}$  $0 + 1$  $\frac{1}{7+29}$  = 0,027777777777777778  $P("norak"|E =$  $("norak" | "S) + 1$  $\frac{(\text{mean } | \bullet) + \bullet}{(E) + | \text{kosakata} |}$  $0 + 1$  $\frac{1}{6 + 29} = 0,0285714285714286$ 

 $0 + 1$ 

 $0 + 1$ 

 $0 + 1$ 

 $1 + 1$ 

 $\frac{1}{6 + 29}$  = 0,0285714285714286

 $\frac{1}{6 + 29} = 0,0285714285714286$ 

 $\frac{1}{5 + 29} = 0.0294117647058824$ 

 $\frac{1}{6 + 29} = 0.0571428571428571$ 

$$
P("norak" | E = \frac{("norak" | "N) + 1}{(E) + |kosakatal} = \frac{0 + 1}{6 + 29} = 0,0285714285714286
$$

 $("kamping" | "S) + 1$  $\frac{1}{(E) + |kosakata|}$  =

 $("kamping"|"N) + 1$  $\frac{1}{(E) + |kosakata|}$  =

 $("norak" | "R) + 1$  $\frac{1}{(E) + |\text{kosakata}|} =$ 

 $("norak" | "E) + 1$  $\frac{(\text{mean } | \triangle) + \triangle}{}$  =

Probabilitas kata "hajat"

 $P("kamping" | E =$ 

 $P("kamping" | E =$ 

 $P("norak" | E =$ 

 $P("norak" | E =$ 

Probabilitas kata "norak"

$$
P("hajat" | E = \frac{("hajat" | "R) + 1}{(E) + |kosakatal} = \frac{0 + 1}{5 + 29} = 0,0294117647058824
$$
  
\n
$$
P("hajat" | E = \frac{("hajat" | "E) + 1}{(E) + |kosakatal} = \frac{1 + 1}{6 + 29} = 0,0571428571428571
$$
  
\n
$$
P("hajat" | E = \frac{("hajat" | "P) + 1}{(E) + |kosakatal} = \frac{0 + 1}{7 + 29} = 0,027777777777778
$$
  
\n
$$
P("hajat" | E = \frac{("hajat" | "S) + 1}{(E) + |kosakatal} = \frac{0 + 1}{6 + 29} = 0,0285714285714286
$$
  
\n
$$
P("hajat" | E = \frac{("hajat" | "N) + 1}{(E) + |kosakatal} = \frac{0 + 1}{6 + 29} = 0,0285714285714286
$$

 $0 + 1$ 

 $0 + 1$ 

 $1 + 1$ 

 $("teman" | "R) + 1$  $\frac{(P) + |\text{kosakata}|}{(P) + |\text{kosakata}|}$ 

 $("teman" | "E) + 1$  $\frac{(P) + |kosakata|}{(P) + |kosakata|}$ 

 $("teman" | "P) + 1$  $\frac{(P) + |\text{kosakata}|}{(P) + |\text{kosakata}|}$ 

 $("teman" | "S) + 1$  $\frac{(P) + |kosakata|}{(P) + |kosakata|}$ 

Probabilitas kata "teman"

 $P("teman"|P =$ 

 $P("teman"|P =$ 

 $P("teman"|P =$ 

 $P("teman"|P =$ 

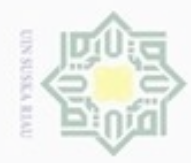

Hakci

Riau

niversity of Sultan Syarif Kas

. Dilarang mengutip sebagian atau seluruh karya tulis ini tanpa mencantumkan dan menyebutkan sumber:

a. Pengutipan hanya untuk kepentingan pendidikan, penelitian, penulisan karya ilmiah, penyusunan laporan, penulisan kritik atau tinjauan suatu masalah.

b. Pengutipan tidak merugikan kepentingan yang wajar UIN Suska Riau.

2. Dilarang mengumumkan dan memperbanyak sebagian atau seluruh karya tulis ini dalam bentuk apapun tanpa izin UIN Suska Riau

$$
P("awas"]P =
$$
  
\n
$$
P("awas"]P =
$$
  
\n
$$
P("awas"]P =
$$
  
\ntas kata "bakal"

$$
P("teman" | P = \frac{("teman" | "N) + 1}{(P) + |kosakata|} = \frac{0 + 1}{6 + 29} = 0,0285714285714286
$$

Probabilitas kata "musuh"

$$
P("musuh"]P = \frac{("musuh"]'R) + 1}{(P) + |kosakatal|} = \frac{0 + 1}{5 + 29} = 0.0294117647058824
$$
  

$$
P("musuh"]P = \frac{("musuh"]'E) + 1}{(P) + |kosakatal|} = \frac{0 + 1}{6 + 29} = 0.0285714285714286
$$
  

$$
P("musuh"]P = \frac{("musuh"]'P) + 1}{(P) + |kosakatal|} = \frac{1 + 1}{7 + 29} = 0.05555555555555566
$$
  

$$
P("musuh"]P = \frac{("musuh"]'S) + 1}{(P) + |kosakatal|} = \frac{0 + 1}{6 + 29} = 0.0285714285714286
$$
  

$$
P("musuh"]P = \frac{("musuh"]'N) + 1}{(P) + |kosakatal|} = \frac{0 + 1}{6 + 29} = 0.0285714285714286
$$

Probabilitas kata "jahat"

$$
P("jahat" | P = \frac{("jahat" | "R) + 1}{(P) + |kosakata|} = \frac{0 + 1}{5 + 29} = 0,0294117647058824
$$
  
\n
$$
P("jahat" | P = \frac{("jahat" | "E) + 1}{(P) + |kosakata|} = \frac{0 + 1}{6 + 29} = 0,0285714285714286
$$
  
\n
$$
P("jahat" | P = \frac{("jahat" | "P) + 1}{(P) + |kosakata|} = \frac{1 + 1}{7 + 29} = 0,0555555555555566
$$
  
\n
$$
P("jahat" | P = \frac{("jahat" | "S) + 1}{(P) + |kosakata|} = \frac{0 + 1}{6 + 29} = 0,0285714285714286
$$
  
\n
$$
P("jahat" | P = \frac{("jahat" | "N) + 1}{(P) + |kosakata|} = \frac{0 + 1}{6 + 29} = 0,0285714285714286
$$

Probabilitas kata "awas"

$$
P("awas" | P = \frac{("awas" | "R) + 1}{(P) + |kosakatal} = \frac{0 + 1}{5 + 29} = 0.0294117647058824
$$
  
\n
$$
P("awas" | P = \frac{("awas" | "E) + 1}{(P) + |kosakatal} = \frac{0 + 1}{6 + 29} = 0.0285714285714286
$$
  
\n
$$
P("awas" | P = \frac{("awas" | "P) + 1}{(P) + |kosakatal} = \frac{1 + 1}{7 + 29} = 0.0555555555555556
$$
  
\n
$$
P("awas" | P = \frac{("awas" | "S) + 1}{(P) + |kosakatal} = \frac{0 + 1}{6 + 29} = 0.0285714285714286
$$
  
\n
$$
P("awas" | P = \frac{("awas" | "N) + 1}{(P) + |kosakatal} = \frac{0 + 1}{6 + 29} = 0.0285714285714286
$$

Probabili Riau

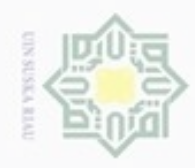

Hak cipta milik UIN Suska

nei

 $P("bakal"]P =$ 

 $P("bakal"]P =$ 

 $P("bakal"]P =$ 

 $P("bakal"]P =$ 

 $P("bakal"|P =$ 

 $P("bunuh"|P =$ 

 $P("bunuh"|P =$ 

 $P("bunuh"|P =$ 

 $P("bunuh"|P =$ 

 $P("bunuh"|P =$ 

Probabilitas kata "bunuh"

 $("bakal" | "R) + 1$  $\frac{(P) + |kosakata|}{(P) + |kosakata|}$ 

 $("bakal" | "E) + 1$  $\frac{(2+1)(n+1)(n+2)(n+2)}{(P) + |\text{kosakata}|}$ 

 $("bakal" | "P) + 1$  $\frac{(2+1)(n+1)(n+2)(n+2)}{(P) + |\text{kosakata}|}$ 

 $("bakal" | "S) + 1$  $\frac{(P+1)(P+P)}{(P) + |kosakata|} =$ 

 $("bakal" | "N) + 1$  $\frac{(P) + |kosakata|}{(P) + |kosakata|}$ 

 $("bunuh"|"R) + 1$  $\frac{(-2.11)(1.6)}{(P) + |kosakata|}$ 

 $("bunuh"|"E) + 1$  $\frac{(P) + |kosakata|}{(P) + |kosakata|}$ 

 $("bunuh"|"P) + 1$  $\frac{(-2)(1+i)^{1}}{P+|\text{kosakata}|}$  =

 $("bunuh"|"S) + 1$  $\frac{(P) + |kosakata|}{(P) + |kosakata|}$ 

 $("bunuh"|"N) + 1$ 

 $0 + 1$ 

 $0 + 1$ 

 $1 + 1$ 

 $0 + 1$ 

 $0 + 1$ 

 $0 + 1$ 

 $0 + 1$ 

 $1 + 1$ 

 $0 + 1$ 

 $0 + 1$ 

 $\frac{1}{5 + 29} = 0.0294117647058824$ 

 $\frac{1}{6 + 29} = 0,0285714285714286$ 

 $\frac{24.7}{7 + 29} = 0,0555555555555556$ 

 $\frac{1}{6 + 29} = 0,0285714285714286$ 

 $\frac{1}{6 + 29} = 0,0285714285714286$ 

 $\frac{1}{5 + 29} = 0.0294117647058824$ 

 $\frac{1}{6 + 29} = 0,0285714285714286$ 

 $\frac{24.7}{7 + 29} = 0,0555555555555556$ 

 $\frac{1}{6 + 29} = 0.0285714285714286$ 

. Dilarang mengutip sebagian atau seluruh karya tulis ini tanpa mencantumkan dan menyebutkan sumber

Pengutipan hanya untuk kepentingan pendidikan, penelitian, penulisan karya limiah, penyusunan laporan, penulisan kritik atau tinjauan suatu masalah

N Pengutipan tidak merugikan kepentingan yang wajar UIN Suska Riai

. Dilarang mengumumkan dan memperbanyak sebagian atau seluruh karya tulis ini dalam bentuk apapun tanpa izin UN Suska Riau

Islamic University of Sultan

if Kasim Riau

 $\frac{(-1)^{n+1}}{P(1)} =$  $\frac{1}{6 + 29} = 0,0285714285714286$ Probabilitas kata "hidup"  $P("hidup"|P =$  $("hidup"|"R) + 1$  $\frac{(P+P+P+P+P)}{(P) + |kosakata|}$  $0 + 1$  $\frac{1}{5 + 29} = 0.0294117647058824$ 

$$
P("hidup"|P = \frac{("hidup"|E) + 1}{(P) + |kosakatal} = \frac{0 + 1}{6 + 29} = 0,0285714285714286
$$
  

$$
P("hidup"|P = \frac{("hidup"|P) + 1}{(P) + |kosakatal} = \frac{1 + 1}{7 + 29} = 0,0555555555555556
$$
  

$$
P("hidup"|P = \frac{("hidup"|S) + 1}{(P) + |kosakatal} = \frac{0 + 1}{6 + 29} = 0,0285714285714286
$$

$$
P("hidup"|P = \frac{("hidup"|"N) + 1}{(P) + |kosakatal|} = \frac{0 + 1}{6 + 29} = 0,0285714285714286
$$

Probabilitas kata "lonte"

$$
P("lonte"]S = \frac{("lonte"]^T R) + 1}{(S) + |kosakatal|} = \frac{0 + 1}{5 + 29} = 0.0294117647058824
$$

IV-19

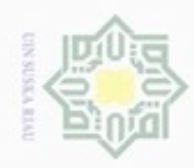

Hak Cipta Dilindungi Undang-Undang

Hak cipta milik UIN

 $\omega$ 

ka

Riau

. Dilarang mengutip sebagian atau seluruh karya tulis ini tanpa mencantumkan dan menyebutkan sumber

Pengutipan hanya untuk kepentingan pendidikan, penelitian, penulisan karya limiah, penyusunan laporan, penulisan kritik atau tinjauan suatu masalah

Pengutipan tidak merugikan kepentingan yang wajar UIN Suska Riau

. Dilarang mengumumkan dan memperbanyak sebagian atau seluruh karya tulis ini dalam bentuk apapun tanpa izin UN Suska Riau

 $\frac{1}{5 + 29} = 0.0294117647058824$ 

# Probabilitas kata "nyata"

 $\frac{1}{6 + 29} = 0,0285714285714286$ 

 $P("lacur" | S =$  $\frac{(\text{S}) + |\text{kosakata}|}{(S) + |\text{kosakata}|}$  $\frac{1}{6 + 29}$  = 0,0571428571428571  $P("lacur"]S =$  $("lacur"|"N) + 1$  $\frac{(S) + |\text{kosakata}|}{(S) + |\text{kosakata}|}$  $0 + 1$  $\frac{1}{6 + 29} = 0,0285714285714286$ 

$$
P("bajing"|S = \frac{("bajing"|^R) + 1}{(S) + |kosakatal|} = \frac{0 + 1}{5 + 29} = 0,0294117647058824
$$
  
\n
$$
P("bajing"|S = \frac{("bajing"|^E) + 1}{(S) + |kosakatal|} = \frac{0 + 1}{6 + 29} = 0,0285714285714286
$$
  
\n
$$
P("bajing"|S = \frac{("bajing"|^P) + 1}{(S) + |kosakatal|} = \frac{0 + 1}{7 + 29} = 0,0277777777777778
$$
  
\n
$$
P("bajing"|S = \frac{("bajing"|^S) + 1}{(S) + |kosakatal|} = \frac{1 + 1}{6 + 29} = 0,0571428571428571
$$
  
\n
$$
P("bajing"|S = \frac{("bajing"|^N) + 1}{(S) + |kosakatal|} = \frac{0 + 1}{6 + 29} = 0,0285714285714286
$$

 $0 + 1$ 

 $0 + 1$ 

Probabilitas kata "bajing"

 $P("lonte"|S =$ 

 $P("lonte"|S =$ 

 $P("lonte"|S =$ 

 $P("lonte"|S =$ 

 $P("lacur"]S =$ 

 $P("lacur"]S =$ 

 $P("lacur"]S =$ 

 $P("nyata"]S =$ 

 $P("nyata"|S =$ 

Probabilitas kata "lacur"

 $("lonte"|"E) + 1$  $\frac{(\text{S}) + |\text{kosakata}|}{(S) + |\text{kosakata}|}$ 

 $("lonte"|"P) + 1$  $\frac{(S+1)(S+1)}{(S) + |kosakata|} =$ 

 $("lonte"|"S) + 1$  $\frac{1}{(S) + |\text{kosakata}|} =$ 

 $("lonte"|"N) + 1$  $\frac{(S+1)(S+1)}{(S) + |\text{kosakata}|} =$ 

 $("lacur" | "R) + 1$  $\frac{1}{(S) + |\text{kosakata}|} =$ 

 $("lacur" | "E) + 1$  $\frac{(S) + |\text{kosakata}|}{(S) + |\text{kosakata}|}$ 

("lacur"|"P) + 1  $\frac{(S) + |kosakata|}{(S) + |kosakata|}$ 

 $("lacur" | "S) + 1$ 

 $("nyata"|"R) + 1$  $\frac{(\text{c})^2 \ln(\text{c}) + 1}{(\text{S}) + |\text{kosakata}|}$ 

 $("nyata"|"E) + 1$  $\frac{(-1)^{2+2\alpha+1}-1}{(S) + |\text{kosakata}|}$   $0 + 1$ 

 $0 + 1$ 

 $1 + 1$ 

 $0 + 1$ 

 $0 + 1$ 

 $0 + 1$ 

 $2 + 1$ 

 $1 + 1$ 

 $\frac{1}{6 + 29}$  = 0,0285714285714286

 $\frac{12}{7+29} = 0.02777777777777778$ 

 $\frac{1}{6 + 29}$  = 0,0571428571428571

 $\frac{1}{6 + 29} = 0,0285714285714286$ 

 $\frac{1}{5 + 29} = 0.0294117647058824$ 

 $\frac{1}{6 + 29} = 0,0285714285714286$ 

<sup>7</sup> <sup>+</sup> <sup>29</sup> <sup>=</sup> 0,0833333333333333

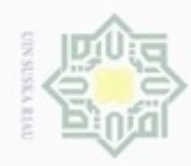

Hak Cipta Dilindungi Undang-Undang

Hak cipta milik

Riau

Dilarang mengutip sebagian atau seluruh karya tulis ini tanpa mencantumkan dan menyebutkan sumber

 $\infty$ . Pengutipan hanya untuk kepentingan pendidikan, penelitian, penulisan karya ilmlah, penyusunan laporan, penulisan kritik atau tinjauan suatu masalah

b. Pengutipan tidak merugikan kepentingan yang wajar UIN Suska Riau

. Dilarang mengumumkan dan memperbanyak sebagian atau seluruh karya tulis ini dalam bentuk apapun tanpa izin UIN Suska Riau

 $("skandal"|"R) + 1$  $\frac{1}{(N) + |\text{kosakata}|} =$  $0 + 1$  $\frac{1}{5 + 29} = 0.0294117647058824$  $("skandal"|"E) + 1$  $\frac{1}{N}$  + |kosakata|  $0 + 1$  $\frac{1}{6 + 29} = 0,0285714285714286$  $("skandal"|"P) + 1$  $\frac{(N) + |\text{kosakatal}|}{(N+1)^2}$  $0 + 1$  $\frac{1}{7+29} = 0.02777777777777778$ 

$$
P("nyata"]S = \frac{(-5.644 \times 10^{-14})}{(S) + |kosakatal} = \frac{0.6285714285714286}{6 + 29} = 0.0285714285714286
$$
  
Probabilityas kata "doyan"  

$$
P("doyan"]S = \frac{("doyan"]'R) + 1}{(S) + |kosakatal} = \frac{0 + 1}{5 + 29} = 0.0294117647058824
$$
  

$$
P("doyan"]S = \frac{("doyan"]'B) + 1}{(S) + |kosakatal} = \frac{0 + 1}{6 + 29} = 0.0285714285714286
$$
  

$$
P("doyan"]S = \frac{("doyan"]'B) + 1}{(S) + |kosakatal} = \frac{0 + 1}{7 + 29} = 0.02777777777777778
$$
  

$$
P("doyan"]S = \frac{("doyan"]'S) + 1}{(S) + |kosakatal} = \frac{1 + 1}{6 + 29} = 0.0571428571428571
$$

 $0 + 1$ 

 $1 + 1$ 

 $0 + 1$ 

 $\frac{1}{7+29} = 0.02777777777777778$ 

 $\frac{1}{6 + 29} = 0.0571428571428571$ 

$$
P("doyan"]S = \frac{("doyan"]''N) + 1}{(S) + |kosakatal|} = \frac{0 + 1}{6 + 29} = 0,0285714285714286
$$

Probabilitas kata "pacar"

 $P("nyata"]S =$ 

 $P("nyata"|S =$ 

 $("nyata"|"P) + 1$  $\frac{(-1)^{2+2\alpha+1}-1}{(S) + |\text{kosakata}|}$ 

 $("nyata"|"S) + 1$  $\frac{(-1)^{2+2}}{S+|\text{kosakata}|}$  =

 $("nyata"|"N) + 1$ 

$$
P("pacar" | S = \frac{("pacar" | "R) + 1}{(S) + |kosakatal} = \frac{0 + 1}{5 + 29} = 0,0294117647058824
$$
  
\n
$$
P("pacar" | S = \frac{("pacar" | "E) + 1}{(S) + |kosakatal} = \frac{0 + 1}{6 + 29} = 0,0285714285714286
$$
  
\n
$$
P("pacar" | S = \frac{("pacar" | "P) + 1}{(S) + |kosakatal} = \frac{0 + 1}{7 + 29} = 0,0277777777777778
$$
  
\n
$$
P("pacar" | S = \frac{("pacar" | "S) + 1}{(S) + |kosakatal} = \frac{1 + 1}{6 + 29} = 0,0571428571428571
$$
  
\n
$$
P("pacar" | S = \frac{("pacar" | "N) + 1}{(S) + |kosakatal} = \frac{0 + 1}{6 + 29} = 0,0285714285714286
$$

Probabilitas kata "skandal"

ultan Syarif Kasim Riau

 $P("skandal"|N =$ 

 $P("skandal"|N =$ 

 $P("skandal"|N =$ 

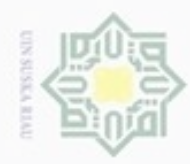

Hak cipta

 $P("skandal"|N =$ 

 $P("skandal"|N =$ 

 $P("seks"|N =$ 

 $P("seks"|N =$ 

 $P("seks"|N =$ 

 $P("seks"|N =$ 

 $P("seks"|N =$ 

 $P("sewa"|N =$ 

 $P("sewa"|N =$ 

 $P("sewa"|N =$ 

 $P("sewa"|N =$ 

 $P("sewa"|N =$ 

 $P("simak"|N =$ 

 $P("simak"|N =$ 

 $P("simak"|N =$ 

 $P("simak"|N =$ 

Probabilitas kata "simak"

Probabilitas kata "seks"

("skandal"|"S) + 1  $\frac{(N) + |\text{kosakatal}|}{(N) + |\text{kosakatal}|}$ 

 $("skandal"|"N) + 1$  $\frac{1}{N}$  + |kosakata|

 $("seks"|"R) + 1$  $\frac{(N) + |kosakata|}{(N) + |kosakata|} =$ 

 $("seks"|"E) + 1$  $\frac{(N+1)(N+1)}{(N+1)(N+1)}$  =

 $("seks"|"P) + 1$  $\frac{(N) + |kosakata|}{(N) + |kosakata|}$ 

 $("seks"|"S) + 1$  $\frac{(N+1)(N+1)}{(N+1)(N+1)}$  =

 $("seks"|"N) + 1$  $\frac{(N) + |kosakata|}{(N) + |kosakata|}$ 

 $("sewa" | "R) + 1$  $\frac{(N) + |kosakata|}{(N) + |kosakata|}$ 

 $("sewa"|"E) + 1$  $\frac{(N+|N|-1)(N+1)}{(N+|kosakata|)}$ 

 $("sewa" | "P) + 1$  $\frac{(N) + |kosakata|}{(N) + |kosakata|}$ 

 $("sewa" | "S) + 1$  $\frac{(N+|S|)(N+1)}{(N) + |kosakata|} =$ 

 $("sewa" | "N) + 1$  $\frac{(N+|N|+1)}{(N+|kosakata|)}$ 

 $("simak"|"R) + 1$  $\frac{(N) + |\text{kosakata}|}{(N) + |\text{kosakata}|}$ 

 $("simak"|"E) + 1$  $\frac{(N) + |\text{kosakata}|}{(N) + |\text{kosakata}|}$ 

 $("simak"|"P) + 1$  $\frac{(N) + |\text{kosakata}|}{(N) + |\text{kosakata}|}$   $0 + 1$ 

 $1 + 1$ 

 $0 + 1$ 

 $0 + 1$ 

 $0 + 1$ 

 $0 + 1$ 

 $1 + 1$ 

 $0 + 1$ 

 $0 + 1$ 

 $0 + 1$ 

 $0 + 1$ 

 $1 + 1$ 

 $0 + 1$ 

 $0 + 1$ 

 $0 + 1$ 

 $\frac{1}{6 + 29} = 0,0285714285714286$ 

 $\frac{1}{6 + 29}$  = 0,0571428571428571

 $\frac{1}{5 + 29} = 0.0294117647058824$ 

 $\frac{1}{6 + 29} = 0,0285714285714286$ 

 $\frac{1}{7+29} = 0.02777777777777778$ 

 $\frac{1}{6 + 29} = 0,0285714285714286$ 

 $\frac{1}{6 + 29}$  = 0,0571428571428571

 $\frac{1}{5 + 29} = 0.0294117647058824$ 

 $\frac{1}{6 + 29} = 0,0285714285714286$ 

 $\frac{1}{7+29}$  = 0,0277777777777777778

 $\frac{1}{6 + 29} = 0,0285714285714286$ 

 $\frac{1}{6 + 29}$  = 0,0571428571428571

 $\frac{1}{5 + 29} = 0.0294117647058824$ 

 $\frac{1}{6 + 29} = 0,0285714285714286$ 

duules ustades quugnament rebutkan sumbe

Pengutipan hanya untuk kepentingan pendidikan, penelitian, penulisan karya ilmiah, penyusunan laporan, penulisan kritik atau tinjauan suatu masalah

2. Dilarang mengumumkan dan memperbanyak sebagian atau seluruh karya tulis ini dalam bentuk apapun tanpa izin UIN Suska Riau

Probabilitas kata "sewa"

State Islamic U:

ity of Sultan Syarif Kasim Riau

$$
\frac{("simak"]''S) + 1}{(N) + |kosakatal|} = \frac{0 + 1}{6 + 29} = 0.0285714285714286
$$

 $\frac{12}{7+29} = 0.02777777777777778$  $0 + 1$ 

IV-22

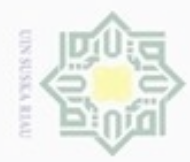

 $\alpha$ 

N

Hak Cipta Dilindungi Undang-Undang Dilarang mengutip sebagian atau seluruh karya tulis ini tanpa mencantumkan dan menyebutkan sumber

Hak

 $\circ$ 

milik UIN Suska

Ria  $\subset$ 

Kasim Riau

Pengutipan hanya untuk kepentingan pendidikan, penelitian, penulisan karya ilmiah, penyusunan laporan, penulisan kritik atau tinjauan suatu masalah

ö Pengutipan tidak merugikan kepentingan yang wajar UIN Suska Riau

Dilarang mengumumkan dan memperbanyak sebagian atau seluruh karya tulis ini dalam bentuk apapun tanpa izin UIN Suska Riau

IV-23

$$
P("simak" | N = \frac{("simak" | N) + 1}{(N) + |kosakatal|} = \frac{1+1}{6+29} = 0.0571428571428571
$$

Probabilitas kata "lengkap"

$$
P("lengkap"|N = \frac{("lengkap"|"R) + 1}{(N) + |kosakatal|} = \frac{0 + 1}{5 + 29} = 0.0294117647058824
$$
  
\n
$$
P("lengkap"|N = \frac{("lengkap"|"E) + 1}{(N) + |kosakatal|} = \frac{0 + 1}{6 + 29} = 0.0285714285714286
$$
  
\n
$$
P("lengkap"|N = \frac{("lengkap"|"P) + 1}{(N) + |kosakatal|} = \frac{0 + 1}{7 + 29} = 0.0277777777777778
$$
  
\n
$$
P("lengkap"|N = \frac{("lengkap"|"S) + 1}{(N) + |kosakatal|} = \frac{0 + 1}{6 + 29} = 0.0285714285714286
$$
  
\n
$$
P("lengkap"|N = \frac{("lengkap"|"N) + 1}{(N) + |kosakatal|} = \frac{1 + 1}{6 + 29} = 0.0571428571428571
$$

### 2. Tahap *testing*

Pada tahap ini dilakukan pengujian dengan memasukkan data uji ke dalam model yang telah dibentuk pada tahap *training* tadi. Pada Tabel 4.9 ada sebuah data yang akan dijadikan data uji.

### **Tabel 4. 9 Contoh Data** *Testing*

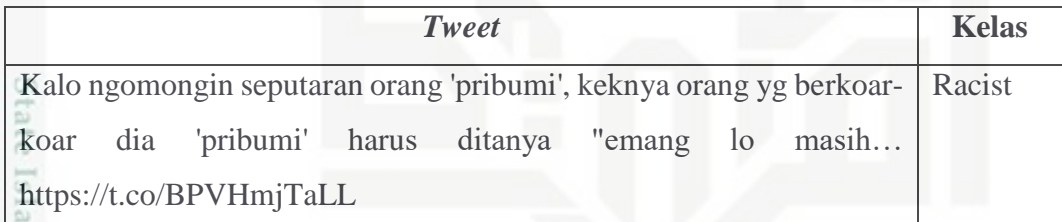

mic Berdasarkan data uji dari Tabel 4.9 diatas, maka akan dihitung probabilitasnya berdasarkan nilai probabilitas setiap *term*. Perhitungan probabilitas dengan metode *Naïve Bayes Classifier* pada dokumen *testing* ini dilakukan dengan melakukan perkalian probabilitas semua kategori dengan probabilitas tiap *term* yang diambil dari semua data.

Sebelum masuk ketahapan *testing,* terlebih dahulu data uji akan melewati tahapan *text preprocessing.* Hasil data uji setelah *text preprocessing* dapat dilihat pada Tabel 4.10.

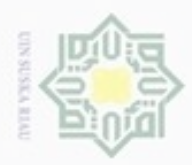

 $\omega$ ö

Hak Cipta Dilindungi Undang-Undang

Dilarang menguup sebagan atau seluruh karya tulis ini tanpa mencantumkan dan menyebutkan sumber

karya ilmiah, penyusunan laporan, penulisan kritik atau tinjauan suatu masalah

Pengutipan hanya untuk kepentingan pendidikan, penelitian, penulisan

N

### **Tabel 4. 10 Hasil** *Preprocessing* **Data** *Testing*

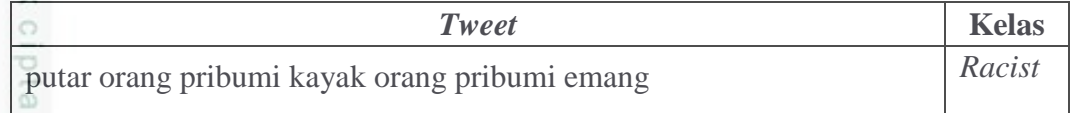

Selanjutnya menghitung nilai probabilitas yang akan dilakukan pengujian pada tiap-tiap kelas dalam data uji dengan menggunakan hasil probabilitas *term* yang diperoleh pada data latih dimana data latih dan data uji sudah melakukan tahap *text preprocessing* seperti Tabel 4.11 berikut:

**Tabel 4. 11 Contoh Tabel Data Latih dan Data Uji**

| Data<br>Latih $(n)$ |                | Tweet                                                                                                    | <b>Kelas</b>             |
|---------------------|----------------|----------------------------------------------------------------------------------------------------|--------------------------|
|                     | 1              | yang pasti zumi zola yang digoreng sudah muslim<br>pribumi pulak makanya kalao mau aman korupsi ya<br>harus non pribum                                   | Racist                   |
|                     | $\overline{2}$ | saka agari ga butuh orang kaya lu rame nya<br>kampungan norak dan ngerusak hajatan roba ga guna<br>kzl bgt gue                                           | Embarrass                |
|                     | 3              | tidak semua teman itu baik dan tidak semua musuh itu<br>jahat jagain pinutnya gua ya awas klo disakitin klo lu<br>nyakitin dia bakal gua bunuh idup wkwk | Physically<br>threatened |
|                     | 4              | ooh ngatain aku lonte pelacur bajingan tp ternyata<br>doyan jg bisa nerima cewe itu sbg pacar yg dr awal sdh                                             | Sexually<br>harassed     |
|                     | 5              | skandal seks dan sewa pelacur di haiti oxfam jadi bulan<br>bulanan simak selengkapnya di sini                                                            | Neutral                  |
| Data Uji            |                |                                                                                                    |                          |
|                     | 6              | korupsi super kakap etnis cina biar asing kondensat<br>biar kabur                                                                                        | 9                        |

Probabilitas tiap-tiap kata pada kelas dilakukan menggunakan persamaan 2.2

$$
P(w_k | r/e/p/s/n) = \frac{(n_k, R/E/P/S/N) + 1}{(n, R/E/P/S/N) + |\text{kosakatal}|}
$$

Diketahui | kosakata = 29

ë

E

Riau

*count Racist=*5*, count embarrass=*6*, count physically threatened =*7, *count sexually harassed=*6*, count neutral=*6

Kata data uji "korupsi super kakap etnis cina biar asing kondensat biar kabur"

 $P(korupsi|Racist)$  =(1+1)/(5/+29)= 0,0588235294117647

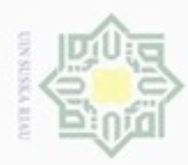

N Dilarang mengumumkan dan memperbanyak sebagian atau seluruh karya tulis ini dalam bentuk apapun tanpa izin UIN Suska Riau ø  $\alpha$ Dilarang mengutip sebagian atau seluruh karya tulis ini tanpa mencantumkan dan menyebutkan sumber Pengutipan tidak merugikan kepentingan yang wajar UIN Suska Riau Pengutipan hanya untuk kepentingan pendidikan, penelitian, penulisan karya ilmiah, penyusunan laporan, penulisan kritik atau tinjauan suatu masalah

Hak Cipta Dilindungi Undang-Undang  $\omega$ 回

Riau

 $P$ (super |Racist)  $=(0+1)/(5/+29)= 0,0294117647058824$  $P(kakap | Racist)$  =(0+1)/(5/+29)= 0,0294117647058824  $P(\text{etnis} | \text{Racist})$   $=(0+1)/(5/+29) = 0.0294117647058824$  $P(\text{cina} | \text{Racist})$   $=(0+1)/(5/+29) = 0.0294117647058824$  $P(asing | Racist)$  =(0+1)/(5/+29)= 0,0294117647058824 P(kondensat |Racist)  $=(0+1)/(5/+29)= 0,0294117647058824$  $P(biar | Racist)$  =(0+1)/(5/+29)= 0,0294117647058824  $P(kabur|Racist)$  =(0+1)/(5/+29)= 0,0294117647058824

 $P(\text{korupsi}|Embarrass)$   $=(0+1)/(6/29)= 0,0285714285714286$  $P$ (super |Embarrass)  $=(0+1)/(6/+29) = 0,0285714285714286$  $P(kakap |Embarrass)$   $=(0+1)/(6/+29)= 0,0285714285714286$  $P(\text{etnis} | \text{Embarrass})$   $=(0+1)/(6/+29)= 0,0285714285714286$  $P(\text{cina} | \text{Embarrass})$   $=(0+1)/(6/+29)= 0,0285714285714286$  $P(asing |Embarrass)$   $=(0+1)/(6/+29)= 0,0285714285714286$ P(kondensat |Embarrass)  $=(0+1)/(6/+29) = 0,0285714285714286$  $P(biar | Embarrass)$   $=(0+1)/(6/+29)= 0,0285714285714286$  $P($ kabur|Embarrass)  $=(0+1)/(6/+29)= 0,0285714285714286$ 

 $P(\text{korupsil}$ Physically Threatened) =(0+1)/(7/+29)= 0,02777777777777778 P(super |Physically Threatened)  $=(0+1)/(7/29) = 0.0277777777777778$  $P(kkap | Physically Thread) = (0+1)/(7/+29) = 0.027777777777778$  $P(\text{etnis} | \text{Physically Thread}) = (0+1)/(7/+29) = 0,0277777777777778$  $P(\text{cina} | \text{Physically Threadened}) = (0+1)/(7/429) = 0,0277777777777778$  $P(asing |Physically Thread) = (0+1)/(7/429) = 0,027777777777778$ P(kondensat | Physically Threatened) =  $(0+1)/(7/+29)$  = 0,02777777777777778  $P(\text{biar} | \text{Physically Threadened}) = (0+1)/(7/+29) = 0,0277777777777778$  $P($ kabur|Physically Threatened)  $= (0+1)/(7/+29) = 0.027777777777778$ 

 $P(\text{korupsi}|Sexually Harassed}) = (0+1)/(6/+29) = 0,0285714285714286$ P(super |Sexually Harassed)  $=(0+1)/(6/+29) = 0,0285714285714286$ 

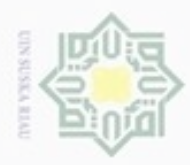

N  $\omega$ Dilarang mengumumkan dan memperbanyak sebagian atau seluruh karya tulis ini dalam bentuk apapun tanpa izin UIN Suska Riau ø Dilarang mengutip sebagian atau seluruh karya tulis ini tanpa mencantumkan dan menyebutkan sumber Pengutipan hanya untuk kepentingan pendidikan, penelitian, penulisan karya itmiah, penyusunan laporan, penulisan kritik atau tinjauan suatu masalah Pengutipan tidak merugikan kepentingan yang wajar UIN Suska Riau

P(kakap |Sexually Harassed)  $=(0+1)/(6/+29) = 0,0285714285714286$ P(etnis |Sexually Harassed)  $=(0+1)/(6/+29) = 0,0285714285714286$ P(cina |Sexually Harassed)  $=(0+1)/(6/+29) = 0.0285714285714286$ P(asing |Sexually Harassed)  $=(0+1)/(6/29) = 0.0285714285714286$ P(kondensat | Sexually Harassed)  $=(0+1)/(6/29) = 0.0285714285714286$ P(biar |Sexually Harassed)  $=(0+1)/(6/+29) = 0.0285714285714286$  $P($ kabur|Sexually Harassed)  $=(0+1)/(6/+29) = 0,0285714285714286$  $P(korupsilNeutral)$   $=(0+1)/(6/+29)= 0.0285714285714286$  $P$ (super |*Neutral*)  $=(0+1)/(6/+29) = 0.0285714285714286$  $P(kakap | *Neutral*)$   $= (0+1)/(6/+29) = 0,0285714285714286$  $P(\text{etnis} | \text{Neutral})$  =(0+1)/(6/+29)= 0,0285714285714286  $P(cina | Neutral)$   $=(0+1)/(6/+29) = 0,0285714285714286$  $P(asing | *Neutral*) = (0+1)/(6/+29) = 0,0285714285714286$  $P(kondensat |*Neutral*)$   $= (0+1)/(6/+29) = 0,0285714285714286$  $P(biar | Neutral)$   $=(0+1)/(6/+29) = 0,0285714285714286$ 

$$
=(0+1)/(6/29) = 0.0285714285714286
$$

Tahapan selanjutnya dilakukan perhitungan probabilitas kelas dengan menggunakan rumus persamaaan 2.3

 $P (R/E/P/S/N | d) = P (R/E/P/S/N) * \Pi_i P(a_i | R/E/P/S/N)$ 

Keterangan :

 $\overline{S}$ 

Eam S

Kasim Riau

P(kabur|Neutral)

P  $(R/E/P/S/N \mid d)$  = Peluang kemunculan kata-kata pada sebuah kelas/kategori dengan dokumen data uji, d adalah dokumen data baru

 $\Pi_i P(a_i|R/E/P/S/N)$  = Peluang kemunculan  $a_i$  pada kelas/kategori,  $a_i$  adalah kata-kata baru yang akan dilakukuan pengujian.

 $P(testing | R) = P(R)x(korupsi | R)xP(super | R)xP(kakap | R)x$ 

P(etnis|R)xP(cina|R)xP(asing|R)xP(kondensat|R)x P(biar|R)xP(kabur|R)

 $P(\text{testing}|\text{R}) = 0.2 \times 0.0588235294117647 \times 0.0294117647058824 \times$ 

0,0294117647058824x0,0294117647058824x

0,0294117647058824

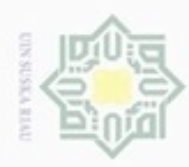

 $\infty$ 

Hak Cipta Dilindungi Undang-Undang

Dilarang menguup sebagan atau seluruh karya tulis ini tanpa mencantumkan dan menyebutkan sumber

### $\frac{1}{2}$  $= 8,8037E-08$  $P(testing|E) = P(E)x(korupsi|E)xP(super|E)xP(kakap|E)x$ b ta P(etnis|E)xP(cina|E)xP(asing|E)xP(kondensat|E)x  $\exists$ P(biar|E)xP(kabur|E) P(testing|E) =0.2x0,0285714285714286x0,0285714285714286x  $rac{C}{Z}$ 0,0285714285714286x0,0285714285714286x 0,0285714285714286x0,0285714285714286  $\omega$ S n  $=1,08798E-09$  $P(testing|P) = P(P)x(korupsi|P)xP(super|P)xP(kakap|P)x$ nei P(etnis|P)xP(cina|P)xP(asing|P)xP(kondensat|P)x P(biar|P)xP(kabur|P) P(testing|P) =0.2x0,0277777777777778x0,0277777777777778x 0,0277777777777778x0,0277777777777778x 0,0277777777777778x0,0277777777777778x 0,0277777777777778  $=2.55219E-11$  $P(testing|S) = P(S)x(korupsi|S)xP(super|S)xP(kakap|S)x$ State P(etnis|S)xP(cina|S)xP(asing|S)xP(kondensat|S)x P(biar|S)xP(kabur|S) P(testing|S) =0.2x0,0285714285714286x0,0285714285714286x mic 0,0285714285714286x0,0285714285714286x Umiv 0,0285714285714286x0,0285714285714286 =1,08798E-09  $P(testing|N) = P(N)x(korupsi|N)xP(super|N)xP(kakap|N)x$ P(etnis|N)xP(cina|N)xP(asing|N)xP(kondensat|N)x  $\frac{1}{2}$ co P(biar|N)xP(kabur|N) P(testing|N) = 0.2x0,0285714285714286x0,0285714285714286x Syarif Kasim Riau 0,0285714285714286x0,0285714285714286x 0,0285714285714286x0,0285714285714286  $=1,08798E-09$

N Dilarang mengumumkan dan memperbanyak sebagian atau seluruh karya tulis ini dalam bentuk apapun tanpa izin UIN Suska Riau Pengutipan tidak merugikan kepentingan yang wajar UIN Suska Riau

Pengutipan hanya untuk kepentingan pendidikan, penelitian, penulisan karya itmiah, penyusunan laporan, penulisan kritik atau tinjauan suatu masalah

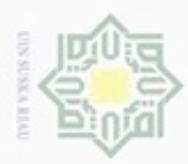

 $\frac{1}{2}$ 

刀  $\overline{\omega}$ 

State Islamic University of Sultan Syarif Kasim Riau

 $\omega$ Dilarang mengutip sebagian atau seluruh karya tulis ini tanpa mencantumkan dan menyebutkan sumber Pengutipan hanya untuk kepentingan pendidikan, penelitian, penulisan karya ilmiah, penyusunan laporan, penulisan kritik atau tinjauan suatu masalah

Pengutipan tidak merugikan kepentingan yang wajar UIN Suska Riau

N

Dilarang mengumumkan dan memperbanyak sebagian atau seluruh karya tulis ini dalam bentuk apapun tanpa izin UIN Suska Riau

Nilai probabilitas tertinggi adalah kategori *Racist* yaitu sebesar 8,8037E-08

Analisa fungsional sistem akan menjelaskan mengenai rancangan sistem

*Flowchart* digunakan untuk menggambarkan secara keseluruhan dari proses

yang akan dibuat menggunakan *flowchart*. Sedangkan perancangan sistem analisa

klasifikasi *tweet* pelecehan *online* pada Twitter dirancang berdasarkan tahapan

suatu sistem dan juga untuk merencanakan tahapan suatu kegiatan. Dalam

penerapan *machine learning*, penggunaan *flowchart* merupakan alat yang tepat

untuk menggambarkan *machine learning* yang akan dibuat. Adapun *flowchart*

klasifikasi *tweet* pelecehan *online* pada Twitter dapat dilihat pada Gambar 4.7

sehingga *tweet* tersebut diklasifikasikan ke dalam pelecehan kelas *Racist*.

**1.7 Analisa Rancangan**

**1.7.1 Rancangan** *Flowchart*

sebagai berikut:

analisa yang telah dilakukan sebelumnya.

IV-28

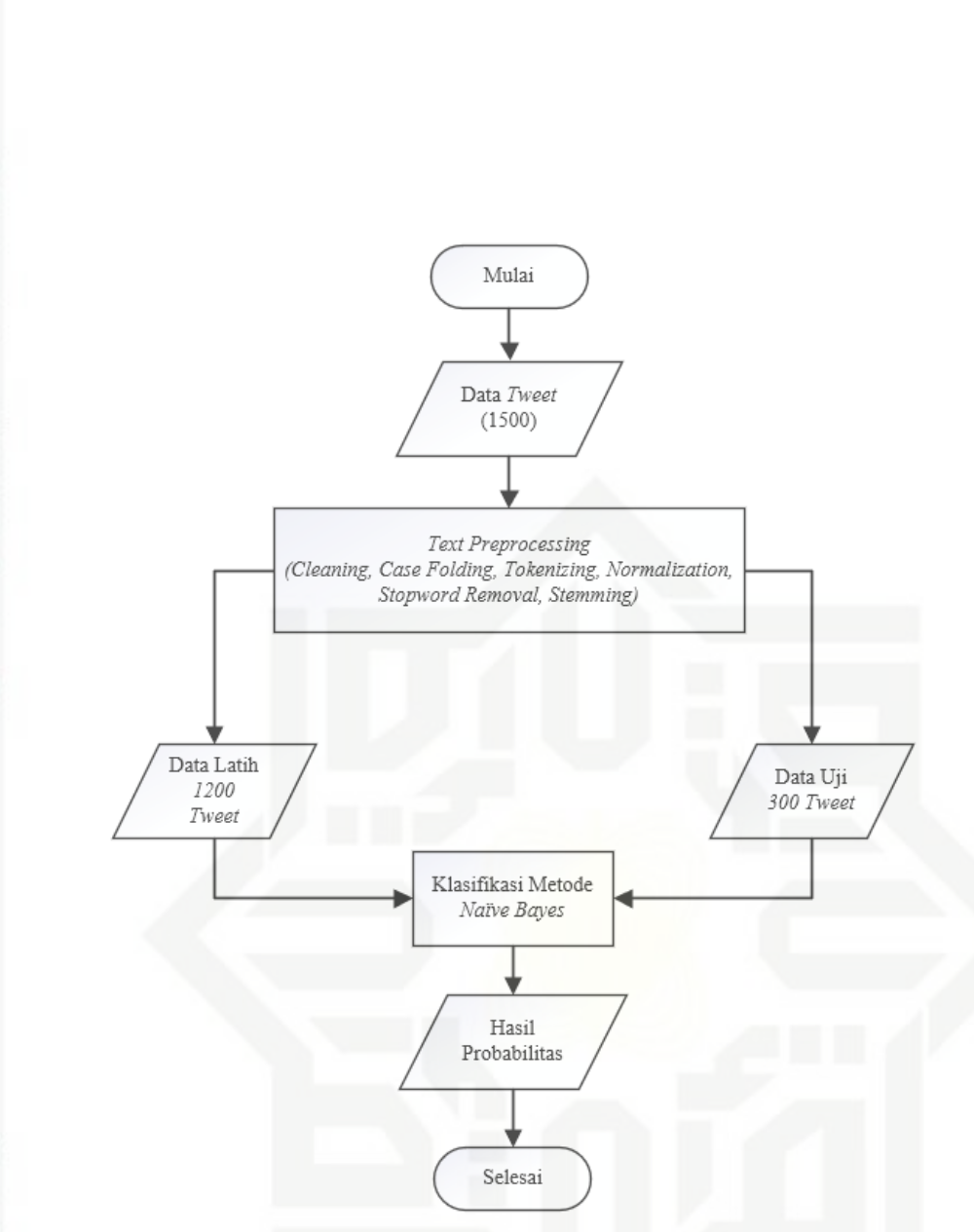

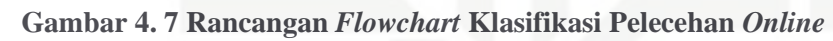

### **1.7.2 Rancangan Basis Data**

Tujuan dari perancangan stuktur ini yaitu untu menentukan nama *field, type*  g *field,* lebar *field*, dan keterangan dari *field* tersebut yang ada pada setiap *file.* Basis data pada sistem ini berisikan satu tabel digunakan untuk menampung *tweet* yang akan digunakan. Rancangan basis data dapat dilihat pada Tabel 4.12 berikut :

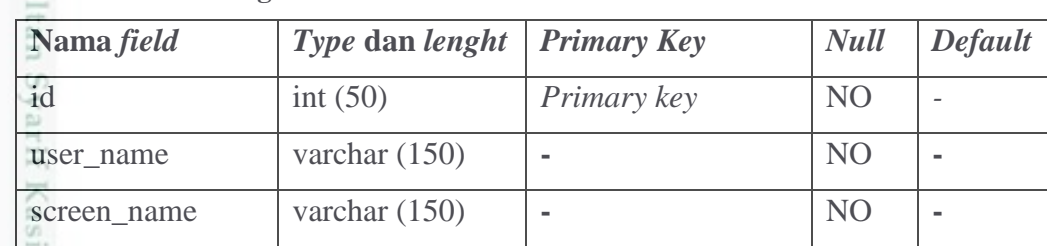

### **Tabel 4. 12 Rancangan Tabel** *Tweet*

Hak Cipta Dilindungi Undang-Undang

Hakcipta milik UIN

Suska

Ria  $\equiv$ 

State Isla

m Riau

Dilarang mengutip sebagian atau seluruh karya tulis ini tanpa mencantumkan dan menyebutkan sumber

- ö  $\alpha$ Pengutipan tidak merugikan kepentingan yang wajar UIN Suska Riau Pengutipan hanya untuk kepentingan pendidikan, penelitian, penulisan karya itmiah, penyusunan laporan, penulisan kritik atau tinjauan suatu masalah
- N

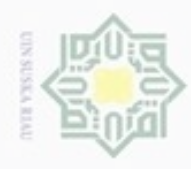

 $\sim$ 

### $\omega$ Dilarang mengutip sebagian atau seluruh karya tulis ini tanpa mencantumkan dan menyebutkan sumber

Hak Cipta Dilindungi Undang-Undang

Riau

- b. Pengutipan tidak merugikan kepentingan yang wajar UIN Suska Riau Pengutipan hanya untuk kepentingan pendidikan, penelitian, penulisan karya ilmiah, penyusunan laporan, penulisan kritik atau tinjauan suatu masalah
- . Dilarang mengumumkan dan memperbanyak sebagian atau seluruh karya tulis ini dalam bentuk apapun tanpa izin UIN Suska Riau

**Nama** *field Type* **dan** *lenght Primary Key Null Default* tweet varchar (255) **-** NO  tweetid bigint (20) **-** NO  lang varchar (10) **-** YA  location varchar (255) **-** YA  date\_tweeted datetime **-** NO  preprocess enum **-** NO class varchar (50) **-** NO **-**

## State Islamic University of Sultan Syarif Kasim Riau